#### **CONVITE Nº 02/2017**

#### **PROCESSO Nº 02/2017**

Tornamos Público, para conhecimento dos interessados, que a Comissão Permanente Encarregada da Abertura, Análise e Julgamento de Processo Licitatório Modalidade Carta Convite de Licitações da Câmara Municipal de Buritama, situado à Avenida Benedito Alves Rangel, 1500, nesta cidade, acha-se aberto procedimento licitatório na modalidade **CONVITE**, do tipo **MENOR PREÇO**.

Os envelopes referentes a este Convite serão recebidos e protocolados na secretaria da Câmara Municipal de Buritama, até às 09 horas do dia 10/08/2017, e abertura do envelope nº 01 às 09:10 horas e dez minutos do mesmo dia, quando serão abertos em conformidade com as seguintes cláusulas e instruções:

#### **I – OBJETO**

Contratação de empresa especializada para Prestação de Serviços de Licença de Uso de Programas de Informática (Softwares) por prazo determinado, abrangendo Instalação, Conversão, Manutenção e Treinamento dos Sistemas de Gestão Orçamentária, Contábil e Financeira, Sistema de Recursos Humanos e Folha de Pagamento, Sistema do Patrimônio, Lei de Acesso à Informação, Gestão de Compras e Licitações e Controle Interno, em conformidade com o ANEXO I - Especificações Funcionais dos Sistemas deste Edital.

1.1.O presente Edital é composto dos seguintes Anexos:

- **ANEXO I Especificações Funcionais dos Sistemas;**
- **ANEXO II Modelo da Proposta Comercial;**
- **ANEXO III Modelo de Carta de Credenciamento;**
- **ANEXO IV Declaração de Enquadramento de ME ou EPP;**
- **ANEXO V - Modelo de Termo de Compromisso de Conversão da Base de Dados;**
- **ANEXO VI - Minuta do contrato.**

#### **II – DOS RECURSOS ORÇAMENTÁRIOS**

2.1. A despesa decorrente do presente processo licitatório correrá por conta da Dotação Orçamentária 33903900-01 – Outros Serviços de Terceiros Pessoa Jurídica.

#### **III – DA LEGISLAÇÃO**

3.1. Este Edital é regulamentado pela Lei Federal nº 8.666/93 de 21 de junho de 1993, atualizada por legislações posteriores e Lei Complementar nº 123 de 14 de dezembro de 2006.

#### **IV - DAS CONDIÇÕES PARA PARTICIPAÇÃO NO CERTAME**

4.1. Poderão participar desta licitação todas as empresas convidadas, as cadastradas na mesma especialidade deste objeto que manifestarem interesse até 24 (vinte e quatro) horas da apresentação das propostas e as que atenderem a todas as condições exigidas para cadastramento, observado os critérios de cadastramento do setor do Governo do Município de Buritama conforme previsto no artigo 22 da Lei 8.666/93.

4.2. Estão impedidas de participar desta licitação pessoas jurídicas:

4.2.1. Que estiverem, na data fixada para a apresentação dos envelopes, cumprindo penalidade de suspensão temporária para licitar ou contratar com a Administração.

4.2.2. Impedidas de licitar e/ou declaradas inidôneas e não reabilitadas, nos moldes do Artigo 87 da Lei Federal n.º 8.666/93 e suas posteriores alterações.

4.2.3. Reunidas sob a forma de consórcio.

4.2.4. Das quais participem, seja a que título for, dirigentes ou servidores, das entidades promotoras desta licitação.

4.2.5. Que se encontrem sob a forma de falência, concordata, concurso de credores, dissolução ou liquidação. 4.2.6. Que não seja a efetiva desenvolvedora dos sistemas, portando detentora do direito de propriedade do softwares.

## **V – DOS ENVELOPES**

5.1. As licitantes deverão apresentar "DOCUMENTAÇÃO" e "PROPOSTA COMERCIAL" em envelopes distintos, fechados, indevassáveis, sem emendas e rasuras, identificados da seguinte forma:

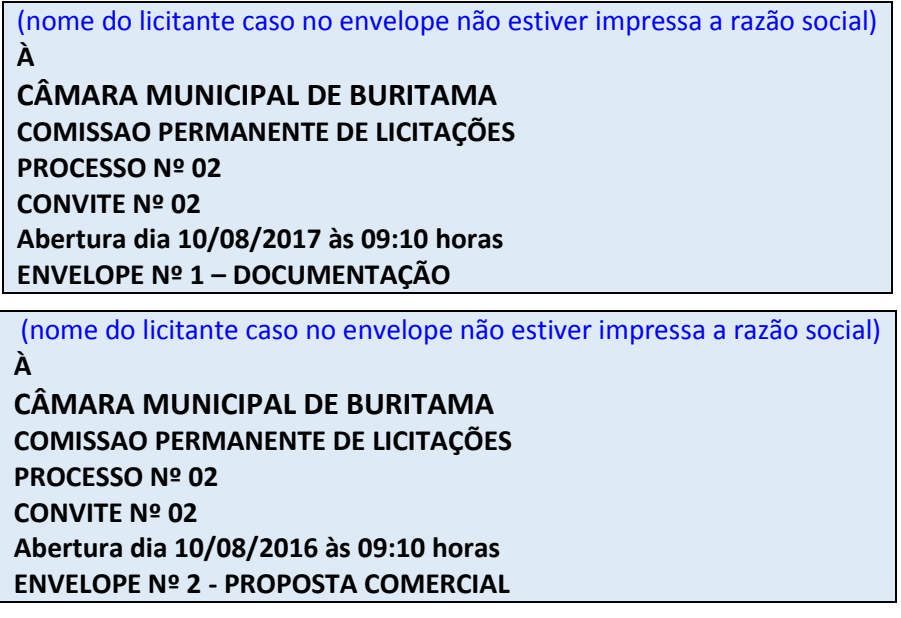

## **VI – DA DOCUMENTAÇÃO**

6.1. O Envelope Nº 1 **"HABILITAÇÃO"** deverá conter, em única via encadernada, sem folhas soltas, com todas as folhas numeradas e rubricadas pelo representante legal, os documentos a seguir relacionados:

6.1.1. Cédula de Identidade, (em se tratando de Firma Individual);

6.1.2. Registro Comercial, no caso de empresa individual;

6.1.3. Ato Constitutivo, Estatuto ou Contrato Social em vigor, devidamente registrado na Junta Comercial, em se tratando de sociedades empresariais, Ato Constitutivo e respectiva alteração, se houver, e em caso de Sociedade por Ações, acompanhada de documentos de eleição dos seus administradores;

6.1.4. Prova de Regularidade junto ao Cadastro Nacional de Pessoa Jurídica (CNPJ);

6.1.5. Prova de regularidade relativa à Seguridade Social (INSS) e ao Fundo de Garantia por Tempo de Serviço (FGTS), demonstrando situação regular no cumprimento dos encargos sociais instituídos por Lei;

6.1.6. Certidão Negativa de Débitos Trabalhistas (CNDT), emitida com base no art. 642-A da Consolidação das Leis do Trabalho (acrescentado pela Lei n.º 12.440 de 07 de julho de 2011);

6.1.7. Declaração elaborada em papel timbrado e subscrita pelo representante legal da licitante, informando se é microempresa ou empresa de pequeno porte, conforme modelo estabelecido no Anexo IV;

6.1.8. Os documentos relacionados nos subitens "6.1.1." a "6.1.3" não precisarão constar do Envelope nº 1 - Documentação se tiver sido apresentados para o credenciamento neste Convite.

#### **6.2. Qualificação Técnica**

6.2.1. Apresentação do Certificado de Registro Cadastral (CRC) expedido pela Prefeitura Municipal de Buritama, para as empresas que NÃO foram convidadas, mas manifestaram interesse na participação desse certame.

6.2.2 - Declaração de que a licitante atende a todos os itens do **ANEXO I – ESPECIFICAÇÕES FUNCIONAIS DOS SISTEMAS.**

6.2.3. Declaração de compromisso de conversão da Base de Dados atualmente em uso, no prazo máximo de 30 (trinta) dias, sob pena de aplicação das penalidades previstas em lei na hipótese de seu não cumprimento, conforme Anexo VI e VII do Edital, mediante engenharia reversa dos dados sem a necessidade de quaisquer intervenções ou geração de arquivos pela Contratante.

6.2.5. Apresentação do Certificado de Registro Cadastral (CRC) expedido pelo Governo do Município de Buritama, para as empresas que **NÃO** foram convidadas, mas manifestaram interesse na participação desse certame.

6.3. Os documentos necessários à habilitação poderão ser apresentados no original, ou por qualquer processo de cópia autenticada por tabelião de notas ou por publicação eletrônica em Órgão Oficial.

6.4. As certidões necessárias à habilitação que não mencionarem prazo de validade, só serão aceitos com data de emissão até 90 (noventa) dias imediatamente anterior à data limite de sua apresentação.

6.5. As microempresas e empresas de pequeno porte que quiserem postergar a comprovação da regularidade fiscal para o momento posterior ao julgamento das propostas e ter preferência no critério de desempate quando do julgamento das propostas, nos termos da Lei Complementar nº 123 de 14 de dezembro de 2006, deverão apresentar, também, declaração conforme modelo especificado no ANEXO IV, de que estão enquadradas como microempresa ou empresa de pequeno porte (conforme caso) nos termos do art. 3º da referida Lei, especificando a intenção de exercer a preferência no critério de desempate no julgamento das propostas de preços.

6.6. As microempresas e empresas de pequeno porte deverão apresentar toda a documentação exigida para efeito de comprovação de regularidade fiscal neste certame, mesmo que esta apresente alguma restrição.

6.6.1. - Havendo alguma restrição na comprovação da regularidade fiscal, será assegurado o prazo de 05 (cinco) dias úteis, cujo termo inicial corresponderá ao momento em que o proponente for declarado o vencedor do certame, prorrogáveis por igual período, a critério da Câmara Municipal de Buritama, para a regularização da documentação, pagamento ou parcelamento do débito, e emissão de eventuais certidões negativas ou positivas com efeito de certidão negativa.

6.7. Da Apresentação Técnica:

6.7.1 - A apresentação Técnica dos Sistemas terá como objetivo garantir que a licitante vencedora dos respectivos Lotes deste certame atenda às exigências técnicas. Dessa forma os Sistemas (softwares) poderão ser submetidos à verificação técnica para avaliação de seu atendimento a critério da contratante, de acordo com os requisitos estabelecidos no Edital em seu **ANEXO I – ESPECIFICAÇÕES FUNCIONAIS DOS SISTEMAS,** caso ocorra, será realizada obedecendo ao seguinte trâmite:

6.7.1.1 - A análise e julgamento das apresentações técnicas serão realizados e conduzidos pela Comissão de Licitação constituída por profissionais da CONTRATANTE.

6.7.1.2 - Toda demonstração será conduzida pela licitante através da utilização de equipamentos próprios.

6.7.1.3 - O(s) profissional(is) da empresa que fará(ao) a demonstração deverá(ao) estar credenciado(s) para o fim específico de demonstração.

6.7.1.4 - Os requisitos serão avaliados sequencialmente obedecendo à ordem de cada Lote, na ordem crescente de numeração ou por amostragem a critério da CONTRATANTE.

6.7.1.5 - No caso da escolha de demonstração por amostragem a apresentação dos itens selecionados será apresentado a empresa vencedora e aos demais participantes no ato da sessão de demonstração.

6.7.1.6 - Será lavrada Ata dos atos relativos à Apresentação Técnica, na qual todos os licitantes interessados poderão ao final das apresentações fazer os devidos apontamentos em Ata.

6.7.1.7 - Todos os custos dessa apresentação, bem como as demais incorridas na fase de proposta, correrão por conta da empresa interessada, sem qualquer direito à indenização, reembolso ou compensação.

6.7.1.8 - Caso a empresa atenda a todos os itens conforme procedimentos aferidos acima a ela será adjudicado o certame para o respectivo Lote e, caso a respectiva empresa, não atenda as exigências do estabelecido no **ANEXO I – ESPECIFICAÇÕES FUNCIONAIS DOS SISTEMAS** será convocada as licitantes subsequentes na ordem de classificação para a realização da apresentação técnica.

#### **VII - DA PROPOSTA COMERCIAL**

7.1. O Envelope Nº 2 – **"PROPOSTA COMERCIAL"** será apresentada em uma única via, encadernada, sem folhas soltas e com todas as folhas numeradas, desde a primeira até a última, e rubricadas pelo representante legal, contendo:

7.1.1. Carta Proposta Comercial, que será apresentada conforme modelo fornecido juntamente com esse Edital (Anexo III), devidamente preenchida em via única, em papel timbrado, assinada pelo representante legal da licitante e contendo o número do CNPJ e a Razão Social da empresa;

7.1.2. A Proposta deverá atender o conjunto completo de serviços objeto desta licitação, não sendo aceitas propostas para fornecimento parciais;

7.1.3. Não serão permitidas propostas alternativas, ficando a licitante na obrigação de apresentar sua proposta em total concordância com as disposições do Edital, sob pena de desclassificação sumária;

7.1.4. Todos os tributos, inclusive taxas, contribuições fiscais e para-fiscais e demais encargos previdenciários e trabalhistas e emolumentos devidos em decorrência do objeto licitado, serão de exclusiva responsabilidade da licitante, que os pagará sem direito a reembolso.

#### **VIII - DO JULGAMENTO DAS PROPOSTAS**

8.1. A Comissão Permanente de Licitações julgará e classificará as propostas pelo critério de menor preço mensal por lote, conforme cláusula "IX" (Do Critério de Julgamento e Classificação) do presente Edital.

8.2. Serão desclassificadas:

8.2.1. Propostas que apresentarem preço total ou unitário simbólicos, irrisório ou de valor zero e, ainda, incompatíveis com os preços de mercado.

8.2.2. Propostas manuscritas, com emendas ou rasuras, contendo dados não previstos ou que conflitem com o presente Edital.

8.2.3. Propostas que ofereçam vantagens não previstas no Edital, bem como preços e vantagens baseados nas ofertas dos demais licitantes, ou preços e/ou índices inexequíveis, de acordo com parecer, devidamente justificado, da Comissão de Licitações.

8.2.4. Colocar documentos em envelopes trocados.

8.2.5. Não apresentar oferta para o cumprimento integral do objeto deste edital respeitados a opção de participação por Lote.

8.3. No caso de empate entre duas ou mais propostas, será assegurado, como critério de desempate, preferencialmente a contratação da microempresa e empresa de pequeno porte nos seguintes termos:

8.3.1. Entende-se por empate aquelas situações em que as ofertas apresentadas pelas microempresas e empresas de pequeno porte sejam iguais ou até 10% superiores ao menor preço ofertado.

8.3.2. O disposto no item 8.3.1 somente se aplicará quando a menor oferta válida não tiver sido apresentada por microempresa ou empresa de pequeno porte.

8.4. A preferência de que trata o item 8.3 será concedido da seguinte forma:

8.4.1. Ocorrendo empate dentro do limite estabelecido no item 8.3.1 a microempresa ou empresa de pequeno porte melhor classificada poderá apresentar proposta de preço inferior àquela considerada vencedora do certame, situação em que será adjudicado o objeto em seu favor;

8.4.2. Na hipótese da não contratação da microempresa ou empresa de pequeno porte, com base no item 8.4.1, serão convocadas as microempresas ou empresas de pequeno porte remanescentes que porventura se enquadrem em situação de empate, na ordem classificatória, para o exercício do mesmo direito;

8.4.3. No caso de equivalência dos valores apresentados pelas microempresas e empresas de pequeno porte que se encontrem em situação de empate, será realizado sorteio, na audiência, entre elas para que se identifique aquela que primeiro poderá apresentar melhor oferta;

8.4.4. A microempresa ou empresa de pequeno porte mais bem classificada, após convocada, poderá apresentar, no prazo de 01 (um) dia útil, proposta de preço inferior àquela considerada vencedora do certame, situação em que o objeto será adjudicado em seu favor.

8.5. Nas situações em que duas ou mais propostas de licitantes não enquadradas como microempresas ou empresas de pequeno porte apresentarem o mesmo valor, a classificação será decidida por sorteio, em ato público, para qual todos os licitantes classificados serão convocados, indicando-se o dia, a hora e o local do sorteio;

8.5.1. Na hora marcada para o sorteio, este realizar-se-á com a presença de qualquer número de Licitantes presentes.

8.6. Na hipótese da não contratação nos termos previstos nos subitens anteriores, o objeto licitado será adjudicado em favor da proposta originalmente vencedora do certame.

8.7. Havendo alguma restrição na comprovação da regularidade fiscal das microempresas e empresas de pequeno porte, será assegurado o prazo de 5 (cinco) dias úteis, cujo termo inicial corresponderá ao momento em que o proponente for declarado o vencedor do certame, com a divulgação do julgamento das propostas, prorrogáveis por igual período, para a regularização da documentação, pagamento ou parcelamento do débito e emissão de eventuais certidões negativas ou positivas com efeito de negativa.

8.8. A não regularização da documentação no prazo previsto no item 8.7. implicará decadência do direito à contratação, sem prejuízo das sanções previstas no art. 81 da Lei nº 8.666 de 21 de junho de 1993, sendo facultado à Administração convocar os licitantes remanescentes, na ordem de classificação, para a retirada de ordem de empenho ou a seu critério revogar a licitação.

8.9. É facultada à Comissão em qualquer fase da licitação, a promoção de diligência destinada a esclarecer ou a complementar a instrução do processo conforme preceitua o § 3º do artigo 43 da Lei 8.666/93, além da prerrogativa de solicitar uma demonstração do sistema licitado para aferição da compatibilidade das características exigidas no Anexo I deste Edital.

#### **IX. DO CRITÉRIO DE JULGAMENTO E CLASSIFICAÇÃO**

9.1. A Comissão Permanente de Licitações julgará e classificará as propostas como segue:

9.1.1. Será declarada habilitada para a abertura da Proposta, o licitante que atender todas as exigências da cláusula "VI" (Da Documentação) deste Edital.

9.1.1.1. As propostas habilitadas serão classificadas pelos valores globais por Lote cotados em reais e em ordem decrescente, considerando 02 (duas) casas decimais após a vírgula para critério de classificação de acordo com o especificado na cláusula VII.

## **X – DA ADJUDICAÇÃO E HOMOLOGAÇÃO**

10.1. Procedida à classificação e o julgamento pela Comissão Permanente de Licitação, nos termos e critérios de avaliação deste Edital, o processo será encaminhado ao Presidente da Câmara Municipal de Buritama, a quem competirá proceder à adjudicação do objeto e a homologação do certame). O vencedor de cada Lote será oportunamente convocado, via fax ou outro meio de comunicação equivalente, para assinar o contrato, no prazo e nas condições deste Edital.

#### **XI – DOS RECURSOS**

11.1. Serão permitidos na presente licitação todos os recursos constantes na Lei que a rege, observados os prazos e condições nela estabelecidos.

11.2. Os recursos, bem como eventuais impugnações, deverão ser interpostos por escrito à Comissão Permanente Encarregada da Abertura Análise e Julgamento de Processo Licitatório da Câmara Municipal de Buritama em dias úteis, das 07:00 horas às 17:00 horas situado à Avenida Benedito Alves Rangel, 1.500, Buritama, SP.

#### **XII – DO CONTRATO**

12.1. O prazo de vigência do contrato advindo desta licitação será de 12 (doze) meses contados da data de sua assinatura, podendo ser prorrogado de comum acordo entre as partes, obedecido o disposto no inciso IV do artigo 57 da Lei 8.666/93.

12.2. A Câmara Municipal de Buritama na qualidade de CONTRATANTE convocará a licitante vencedora de cada lote no prazo de 05 (cinco) dias úteis, contados da data de adjudicação do objeto do certame, para assinatura do contrato, conforme minuta em anexo, para os efeitos do artigo 64 da Lei 8.666/93, para assinar o Termo de Contrato, sob pena de decair do direito à contratação, sem prejuízo das sanções previstas no artigo 81 da Lei 8.666/93, com exceção às microempresas e as empresas de pequeno porte.

12.3. A recusa injustificada do adjudicatário em assinar o Termo de Contrato, conforme estabelecido no item anterior caracteriza o descumprimento total da obrigação assumida, nos termos do art. 64 e 81 da Lei n.º 8.666/93, sujeitando-se às penalidades legalmente estabelecidas, com exceção às microempresas e as empresas de pequeno porte.

12.4. Na hipótese do adjudicatário se recusar a assinar o Termo de Contrato, a Administração procederá à convocação da licitante remanescente, na ordem de classificação, obedecido o disposto no § 2º do artigo 64 da Lei 8.666/93.

#### **XIII – DOS RECURSOS FINANCEIROS**

13.1. As despesas decorrentes da presente licitação correrão por conta dos recursos disponíveis das seguintes Dotações Orçamentárias: 33903900-01- Outros Serviços de Terceiros – Pessoa Jurídica consignadas no orçamento vigente.

#### **XIV – DOS PAGAMENTOS**

14.1. Os serviços do objeto do contrato serão pagos da seguinte forma:

14.1.1. O pagamento da implantação, Licenciamento de Uso dos Sistemas, incluindo os serviços de Instalação, Conversão, Treinamento e Manutenção dos Softwares, será pago em 12 (doze) parcelas mensais, mediante a apresentação da Nota Fiscal.

#### **XV – DO REAJUSTE**

15.1. Em conformidade com a legislação vigente, em especial na Lei Federal nº 10.192, de 14/02/01, o reajuste de preços deverá ser anual, portanto, caso haja prorrogação do contrato, o reajuste será feito com base no índice IGP-M da FGV (Fundação Getúlio Vargas), considerada como data base à data de apresentação das propostas.

#### **XVI – DAS PENALIDADES**

16.1. Se ficar comprovada a existência de irregularidade ou ocorrer inadimplência contratual de que possa ser responsabilizada a licitante, a mesma ficará, conforme o caso, sujeita às seguintes penalidades e sanções:

16.1.1. Advertência;

16.1.2. Multa de 10% (dez por cento) sobre o valor global da proposta;

16.1.3. Suspensão temporária de participação em licitação e impedimento de contratar com a Câmara Municipal de Buritama pelo prazo de até 02 (dois) anos consecutivos;

16.1.4. Declaração de inidoneidade para licitar ou contratar com a Câmara Municipal de Buritama, enquanto perdurarem os motivos determinantes da punição, ou até que seja promovida a sua reabilitação perante a Câmara Municipal de Buritama.

16.2. É facultada a Câmara Municipal de Buritama, quando a empresa vencedora do respectivo lote convocada não assinar o contrato, no prazo e condições deste edital, convocar as empresas licitantes remanescentes, na ordem de classificação, para fazê-lo em igual prazo e nas mesmas condições propostas pela primeira classificada, inclusive quanto aos preços, ou revogar a licitação, independentemente das sanções previstas na Lei 8.666/93 e suas posteriores alterações.

#### **XVII – DA REVOGAÇÃO OU ANULAÇÃO**

17.1. A presente licitação poderá ser revogada, devendo ser anulada na hipótese da ocorrência de vícios ou irregularidades no procedimento, sem que disso resulte qualquer direito à indenização ou compensação, ressalvado o disposto na Lei Federal n.º 8.666/93 e suas alterações, que regem esta Licitação.

#### **XVIII – DAS DISPOSIÇÕES FINAIS**

18.1. A participação neste certame implica na aceitação integral e irretratável pelas licitantes, dos termos e condições deste Edital, que passarão a integrar o contrato, não sendo aceita, sob qualquer hipótese, alegação de seu desconhecimento em qualquer fase do Projeto.

18.2. A qualquer tempo, antes da contratação, a Câmara Municipal de Buritama poderá inabilitar a licitante ou desclassificar sua proposta sem que a esta caiba direito de indenização ou reembolso, na hipótese de vir a tomar conhecimento de fato ou circunstância que desabone sua idoneidade financeira, comprometa sua capacidade técnica ou administrativa, ou ainda reduza sua capacidade de produção.

18.3. A Comissão Permanente de Licitações, após definição da classificação final, comunicará seu resultado às Proponentes, através de publicação no site da Câmara Municipal de Buritama e ainda, a seu critério, via e-mail, fax ou correspondência, quando então fluirá o termo inicial para eventual recurso.

Buritama (SP), 02 de Agosto de 2017

## **JÉLVIS AILTON DE SOUZA SCACALOSSI PRESIDENTE**

#### **ANEXO I**

#### **ESPECIFICAÇÕES FUNCIONAIS DOS SISTEMAS**

#### **1. OBJETO:**

Contratação de empresa especializada para Prestação de Serviços de Licença de Uso de Programas de Informática (Softwares) por prazo determinado, abrangendo Instalação, Conversão, Manutenção e Treinamento dos Sistemas de Gestão Orçamentária, Contábil e Financeira, Sistema de Recursos Humanos e Folha de Pagamento, Sistema do Patrimônio, Lei de Acesso à Informação, Gestão de Compras e Licitações e Controle Interno, conforme abaixo:

#### **2. DA IMPLANTAÇÃO DOS SISTEMAS:**

Todos os sistemas licitados nesse certame deverão estar implantados no prazo máximo de 30 (trinta) dias contados da assinatura do contrato. Entende-se como implantados o conjunto de serviços necessários para instalar, migrar os dados legados, colocar em funcionamento e deixar em condições de uso para os usuários executarem suas tarefas.

#### **3. TREINAMENTO:**

A licitante vencedora dos sistemas deverá realizar treinamento, durante o processo de implantação, para os servidores municipais da Câmara Municipal de Buritama que utilizarão os sistemas. Nesta etapa de treinamento, a contratante, deverá designar os responsáveis que serão os replicadores em treinamentos futuros.

Para a execução do treinamento deverão ser consideradas as seguintes especificações:

- A contratada deverá disponibilizar instrutor(es) qualificado(s) para ministrar os treinamentos, com sólida experiência no assunto. Devendo substituí-los a critério da Câmara Municipal de Buritama caso os mesmos não cumprirem satisfatoriamente os objetivos do treinamento.
- As capacitações ocorrerão por módulos (Sistemas) limitados a quantidade de 20 (vinte) servidores.
- Todos os treinamentos deverão ser presenciais.
- A capacitação deverá ser realizada com carga horária mínima de 08 (oito) horas e máxima de 40 (quarenta) horas de acordo com a complexidade de cada sistema, cujo cronograma deverá ser acordado e homologado pela contratante.
- As instalações físicas, equipamentos e materiais necessários para a aplicação dos treinamentos serão providenciados e disponibilizados pela contratante.
- Deverá ser fornecido Certificado de Participação aos servidores que tiverem comparecido a mais de 85% (Oitenta e cinco por cento) das atividades de cada curso.
- Diariamente a Contratada deverá disponibilizar lista de presença dos servidores que compareceram as atividades, as quais deverão ser assinadas pelos presentes.
- Ao final de cada treinamento a Contratada deverá realizar processo de Avaliação sobre o treinamento realizado, objetivando a avaliação no mínimo do conteúdo treinado e do instrutor.

 Os custos inerentes às despesas de hospedagem, alimentação e transporte serão arcados pela contratada.

Transcorrida a Etapa de implantação e expedido o Termo de Treinamento, caso a contratante requeira a realização de novos treinamentos in-loco os mesmos serão acordados entre as partes.

## **4. SUPORTE TÉCNICO:**

O Suporte Técnico deverá ser prestado pela empresa contratada mediante a disponibilização de uma central de atendimento ao cliente, sendo o mesmo disponibilizado no mínimo 8 (oito) horas por dia de segunda a sexta-feira (dias úteis), sem limites de chamados mensais.

O Suporte técnico obrigatoriamente deverá ser realizado por: Contato telefônico, Pela WEB, através de sistema específico de atendimento técnico próprio ou terceirizado, ferramenta de conversação on-line, acesso remoto e e-mail;

Para a realização do Suporte Técnico deverá ser considerado os seguintes parâmetros temporais:

Tempo de Resposta:

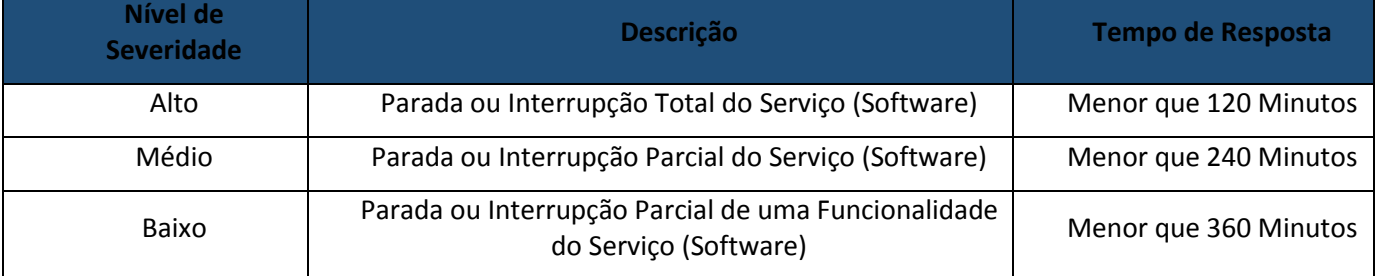

Tempo de Solução:

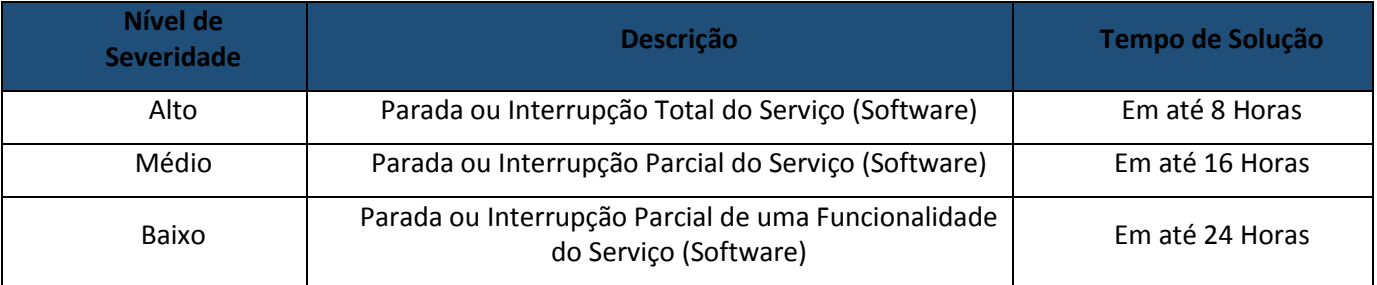

Não estão compreendidos como serviços de suporte técnico: Diagnósticos de Infraestrutura, Serviços de Rede, Serviços em Servidores, Manutenção em Equipamentos, serviços em aplicativos ou Sistemas de Terceiros e Geração de Informações para Sistemas de Terceiros.

## **5. APRESENTAÇÃO TÉCNICA:**

5.1 - A apresentação Técnica dos Sistemas terá como objetivo garantir que a licitante vencedora deste certame atenda as exigências técnicas. Dessa forma os Sistemas (softwares) serão submetidos à verificação técnica para avaliação de seu atendimento, de acordo com os requisitos estabelecidos no Edital em seu **ANEXO I – ESPECIFICAÇÕES FUNCIONAIS DOS SISTEMAS** e, caso ocorra, será realizada obedecendo ao seguinte trâmite:

5.1.1 - A análise e julgamento das apresentações técnicas serão realizados e conduzidos pela Comissão Permanente Encarregada da Abertura, Análise e Julgamento de Processo Licitatório constituída por profissionais da Câmara Municipal de Buritama.

5.1.2 - Toda demonstração será conduzida pela licitante através da utilização de equipamentos próprios.

5.1.3 - O(s) profissional(is) da empresa que fará(ao) a demonstração deverá(ao) estar credenciado(s) para o fim específico de demonstração.

5.1.4 - Os requisitos serão avaliados sequencialmente obedecendo à ordem do **ANEXO I – ESPECIFICAÇÕES FUNCIONAIS DOS SISTEMAS**, na ordem crescente de numeração ou por amostragem a critério da administração.

5.1.5 - No caso da escolha de demonstração por amostragem a apresentação dos itens selecionados será apresentado a empresa vencedora e aos demais participantes no ato da sessão de demonstração.

5.1.6 - Será lavrada Ata dos atos relativos à Apresentação Técnica, na qual todos os licitantes interessados poderão ao final das apresentações fazer os devidos apontamentos em Ata.

5.1.7 - Todos os custos dessa apresentação, bem como as demais incorridas na fase de proposta, correrão por conta da empresa interessada, sem qualquer direito à indenização, reembolso ou compensação.

5.1.8 - Caso a empresa atenda a todos os itens conforme procedimentos aferidos acima a ela será adjudicado o certame, e caso a respectiva empresa, não atenda as exigências do estabelecido no **ANEXO I – ESPECIFICAÇÕES FUNCIONAIS DOS SISTEMAS** será convocada as licitantes subsequentes na ordem de classificação para a realização da apresentação técnica.

#### **FUNCIONALIDADES TÉCNICAS PARA OS SISTEMAS WIN**

- **1.** Ser compatível com ambiente multiusuário, permitindo a realização de tarefas concorrentes;
- **2.** Utilizar em todo Sistema o ano com quatro algarismos;
- **3.** Prover o controle efetivo do uso do sistema, oferecendo total segurança contra a violação dos dados ou acessos indevidos às informações, através do uso de senhas por nível de acesso considerando sua função e grupo que ele pertença (Perfil), permitindo configuração das permissões de acesso individualizadas.
- **4.** Permitir a configuração dos Perfis de acesso nos seguintes níveis: Permissão das ações (inclusão, alteração e exclusão), permissão de acesso aos menus e permissão de acesso aos objetos de cada tela.
- **5.** Registrar Log de movimentação nas inclusões, alterações e exclusões efetuadas pelos usuários autenticados do sistema, sobre telas de cadastros, movimentações e sobre qualquer movimentação realizada diretamente na base de dados.
- **6.** Permitir armazenar os registros de log de movimentação em uma base de dados independente da operacional.
- **7.** Permitir consultar o log de movimentações a partir de uma tela com registros pesquisados, sem a necessidade de informar parâmetros de nome de tabelas e chaves, mesmo que o banco de dados de log esteja de maneira independente.
- **8.** Possuir atualização on-line dos dados de entrada, permitindo acesso às informações atualizadas imediatamente após o término da transação.
- **9.** A Solução deve ser baseada no conceito de controle de transação, mantendo a integridade do Banco de Dados em quedas de energia e falhas tanto de software como de hardware;
- **10.** Possuir padronização do uso de teclas de função, aspectos de controle, teclas de atalho e ferramentas, em todo sistema, de forma a facilitar o seu aprendizado e operação.
- **11.** O sistema deve ser desenvolvido baseado em um padrão operacional, e todas as telas e componentes do sistema, devendo herdar as características padronizadas simplificando sua operação.
- **12.** Possuir ferramentas que permitam o backup e restore do Banco de Dados, de forma segura e clara, para garantir os procedimentos relativos à segurança da base de dados.
- **13.** Permitir personalizar os relatórios do sistema com a identificação do Órgão;
- **14.** Permitir a visualização dos relatórios em tela, bem como a gravação opcional dos mesmos em arquivos, em formatos HTML, PDF, RTF que permitam ser visualizados posteriormente. Deve permitir também a seleção da impressora da rede para impressão do documento;
- **15.** Assegurar a integração de dados do sistema, garantindo que a informação seja alimentada uma única vez, independente do módulo que esteja sendo executado;
- **16.** Possuir ferramentas configuráveis que facilitem a exportação de dados, em arquivos em formato texto no padrão ASCII;
- **17.** Possuir gerador de relatório próprio, com seleção e classificação dos dados escolhidos pelo usuário, através da linguagem SQL, compatível com o sistema;
- **18.** Possuir teste de consistência de dados de entrada. Por exemplo, validade de datas, campos com preenchimento numérico, etc.;
- **19.** O sistema deverá ser construído, em todos os seus módulos, com interface gráfica nativa do sistema operacional. Não serão admitidos aplicativos com interface no modo caractere;
- **20.** Garantir que o sistema tenha integração total entre seus módulos ou funções;
- **21.** Utilizar a língua portuguesa para todas as comunicações do sistema com os usuários;
- **22.** Possuir recursos de informação ao usuário sobre a função de um botão, menu ou ícone nas telas do sistema, ao posicionar o cursor sobre ele.
- **23.** Apresentar ícones em botões e opções de menu de modo diferenciado caso eles estejam habilitados ou não;
- **24.** Apresentar o conteúdo das telas, organizado em áreas funcionais bem delimitadas. Por exemplo, legenda da janela; área para menus; área para botões; área de apresentação de campos; área para mensagens de

orientação; área para identificação localizada no topo da janela que indica a aplicação; área de menus e/ou botões abaixo da área de identificação; etc.;

- **25.** Exibir mensagens de advertência ou mensagens de aviso de erro informando ao usuário um determinado risco ao executar funções e solicitando sua confirmação para dar prosseguimento a tarefa;
- **26.** Permitir ao usuário acompanhar o andamento de operações mais demoradas em execução de forma visual e clara, mostrando que o sistema está em operação;
- **27.** Respeitar padronização de cor, tamanho e nomenclatura nos rótulos de campos, botões, ícones e menus em todos os módulos do sistema.
- **28.** A comunicação ao Banco de Dados não deve ser realizado via ODBC;
- **29.** O Sistema deve ser desenvolvido em tecnologia Cliente/Servidor, tendo as regras de negócio armazenadas no banco de dados, tendo a distinção clara dos procedimentos de interface, que deverão ser executadas no cliente, e as de negócio, que deverão ser executadas no Banco de Dados.
- **30.** Sistema Gerenciador de Banco de Dados deverá rodar no Sistema Operacional homologado pelo fabricante ou comunidade de desenvolvimento, não sendo permitido para comprovação, o uso de artifícios técnicos como emuladores e máquinas virtuais, se esta não estiver homologada pelo fabricante ou comunidade de desenvolvimento do produto, em seu site oficial ou documentação técnica de acesso público.
- **31.** Permitir associar um ou mais relatórios desenvolvidos no gerador próprio, a botões específicos do sistema.
- **32.** Garantir a integridade referencial das tabelas da base de dados. Não deve ser possível apagar uma tabela mestre, sem que seus detalhes estejam apagados, ou, dependendo das regras de negócio, permitir fazer em cascata as alterações ou deleções.
- **33.** Desativar o usuário após um número máximo configurável de tentativas inválidas de login.
- **34.** Armazenar criptografado todas as informações relacionadas a senhas e permissões de acesso.
- **35.** Os servidores de Banco de Dados deverão suportar Sistemas Operacionais Linux, com kernel 2.6 ou superior.
- **36.** Possuir aplicativo de atualização de versões que seja de fácil execução para que o próprio usuário possa realizar essa operação;
- **37.** Validar ao entrar no sistema se existe gatilhos e procedimentos do banco de dados que estão desativados ou que não se encontram no banco de dados.

#### **FUNCIONALIDADES TÉCNICAS PARA OS SISTEMAS WEB**

- **1.** Ser compatível com ambiente distribuído, permitindo a realização de tarefas concorrentes, independente se os clientes da aplicação estão em rede local ou em acesso remoto em relação ao servidor de aplicações.
- **2.** Utilizar em todo o Sistema o ano com quatro algarismos.
- **3.** O sistema e todos os seus módulos, deverão ser construídos para serem utilizados em navegador WEB, compatível com Internet Explorer versão 6.0 ou superior e Firefox 2.0 ou superior. Não serão admitidos aplicativos com interface gráfica ou caracter, emulados em browser.
- **4.** Apresentar o conteúdo das telas organizado em áreas funcionais bem delimitadas. Ex: legenda da janela, área para menus, área para botões, área de apresentação de campos, área para mensagens de orientação.
- **5.** Respeitar padronização de cor, tamanho e nomenclatura nos label's, botões, ícones e menus em todos os módulos do sistema.
- **6.** O Aplicativo não deverá necessitar de nenhuma instalação adicional nas máquinas clientes, não sendo necessário nenhum tipo de intervenções técnicas para uso do mesmo. Permitindo-se apenas a instalação de um software leitor para os arquivos em formato PDF e um software para impressão direta em impressoras matriciais.
- **7.** A Solução deve ser baseada no conceito de controle de transação, mantendo a integridade do Banco de Dados em quedas de energia e falhas tanto de software como de hardware.
- **8.** O sistema deve ser desenvolvido baseado em um padrão operacional e todas as telas e componentes do sistema devem herdar as características padronizadas, simplificando sua operação.
- **9.**

## **CARACTERÍSTICAS ESPECÍFICAS DO SISTEMA GESTÃO ORÇAMENTÁRIA, CONTÁBIL E FINANCEIRA**

**Objetivo:** Permitir o planejamento e execução dos programas e ações do Plano de Governo e dos recursos envolvidos através do Plano Plurianual, da Lei de Diretrizes Orçamentárias e do Orçamento, compatibilizando a disponibilidade de recursos com a despesa durante a execução do orçamento aprovado, registrando automaticamente os fatos contábeis e fornecendo suporte à programação financeira.

## **Peças de Planejamento: Plano Plurianual, Lei de Diretrizes Orçamentárias e Orçamento Anual**

**Objetivo:** Planejar os programas e ações do Plano de Governo e dos Recursos envolvidos permitindo a elaboração do Plano Plurianual, da Lei de Diretrizes Orçamentárias e do Orçamento Anual.

- **1.** Permitir a elaboração do Planejamento (Plano Plurianual PPA, Lei de Diretrizes Orçamentárias LDO e Proposta Orçamentária) de forma descentralizada ao ente público, com opção de emissão dos anexos e adendos estabelecidos na Lei 4.320/64;
- **2.** Permitir a elaboração do Plano Plurianual através dos cadastros das ações e dos programas de governo, com opção de importação dos PPAs anteriores;
- **3.** Permitir a vinculação dos indicadores econômicos nos programas do PPA que permitam a sua avaliação;
- **4.** Permitir a vinculação do produto nas ações de governo, com opção de informar a classificação econômica das despesas até o nível de elemento;
- **5.** Permitir informar e controlar os macros objetivos dos programas governamentais, assegurando que um programa atenda a mais de um macro objetivo;
- **6.** Permitir informar a localização dos investimentos, bem como as metas quantitativas e financeiras nas ações de governo;
- **7.** Permitir que no cadastro de programas seja informado o gerente, bem como o objetivo, o público alvo e a justificativa;
- **8.** Permitir que no cadastro de ações de governo seja informada a situação da ação, se a mesma encontra-se em andamento ou é uma nova ação, data de início, data de conclusão e descrição do seu objetivo, bem como subdividir as ações em subações, com a possibilidade de vinculá-las a tipos de participação popular previamente determinadas;
- **9.** Permite que no cadastro de unidade orçamentária seja informado o nome do responsável pela unidade, o período de gestão, a data de criação, a legislação, a finalidade e o órgão de vinculação;
- **10.** Permitir que seja mantido o histórico das alterações efetuadas durante a vigência do Plano Plurianual, possibilitando a emissão de relatórios para acompanhamento das alterações, bem como da fase inicial, das alterações, inclusões de novos programas ou ações e exclusão de programas ou ações;
- **11.** Permitir a elaboração da Lei de Diretrizes Orçamentárias, com opção de geração automática dos programas e ações definidos no Plano Plurianual;
- **12.** Permitir a elaboração da Lei de Diretrizes Orçamentárias com opção de importar dados de outras LDO's possibilitando a escolha da LDO a ser importada;
- **13.** Permitir a verificação de compatibilidade dos programas, ações, indicadores, produtos, assim como das metas e custos estabelecidos na Lei de Diretrizes Orçamentárias com o Plano Plurianual vigente, com opção de compatibilização automática;
- **14.** Permitir que seja mantido o histórico das alterações efetuadas durante a vigência da Lei de Diretrizes Orçamentárias, possibilitando a emissão de relatórios para acompanhamento das alterações, bem como da fase inicial, alterações, inclusões de novos programas ou ações e exclusão de programas ou ações.
- **15.** Permitir a elaboração da proposta orçamentária para o exercício seguinte com opção de importar o orçamento do exercício em execução ou de exercícios anteriores;
- **16.** Permitir a elaboração da proposta orçamentária com opção de importar dados de outras propostas, bem como a escolha da proposta a ser importada, e opção de importação somente das receitas, despesas ou da proposta completa;
- **17.** Permitir a elaboração da proposta orçamentária com opção de importar dados da Lei de Diretrizes Orçamentárias, bem como a escolha da LDO a ser importada;
- **18.** Permitir a elaboração de várias propostas orçamentárias com valores diferenciados para o mesmo exercício financeiro;
- **19.** Permitir registrar as emendas parlamentares apresentadas à proposta orçamentária, acrescentando ou suprimindo e/ou detalhando os valores, com opção para informar a emenda, o autor e a justificativa, atualizando de forma automática as dotações;
- **20.** Permitir registrar na proposta orçamentária a discriminação dos códigos de aplicação (quando assim parametrizado para o controle do código de aplicação), tanto nas rubricas de receitas como nas dotações de despesa com detalhamento e acompanhamento da compatibilização entre as origens e as destinações dos recursos orçamentários;
- **21.** Permitir registrar as estimativas de receita do município para os diversos meses do ano realizando;
- **22.** Permitir no início do exercício o orçamento aprovado para a execução orçamentária ou caso a proposta orçamentária não seja aprovada, permitir a liberação do duodécimo referente ao orçamento anterior conforme determina o art. 32 da Lei 4.320/64;
- **23.** Permitir atualização total ou seletiva através de órgãos, unidades e categorias econômicas, dos valores da proposta orçamentária por meio da aplicação de percentuais, de modo a aumentar ou diminuir;
- **24.** Permitir a elaboração do orçamento da despesa de modo a assegurar que o nível de desdobramento mínimo seja conforme estabelecido pelo Tribunal de Contas;
- **25.** Permitir efetuar o rateio das receitas no orçamento aprovado, conforme os percentuais estabelecidos pelo município;
- **26.** Permitir a emissão dos anexos do Plano Plurianual para acompanhamento dos programas e ações, com opção de filtro da posição inicial à situação atual do planejamento: Anexo I – Fontes de Financiamentos dos Programas Governamentais, Anexo I – Programas Finalísticos, Anexo I – Programas Finalísticos – Detalhado, Anexo II – Descrição dos Programas Governamentais / Metas / Custos, Anexo III – Unidades Executoras e Ações voltadas ao desenvolvimento do Programa Governamental, Anexo IV – Estrutura dos Órgãos, Unidades Orçamentárias e Executoras;
- **27.** Permitir a emissão de relatório, resumo do PPA, com opção de filtro da posição inicial até a situação atual do planejamento, apresentando os dados: programa, objetivo, público alvo, indicador do programa, ações dos programas, produto das ações, meta física e meta financeira das ações, com opção de filtro por unidade e por programa;
- **28.** Permitir a emissão dos anexos da Lei de Diretrizes Orçamentárias para acompanhamento dos programas e ações desde a posição inicial até a situação atual da LDO: Anexo V – Descrição dos Programas Governamentais / Metas / Custos para o exercício, Anexo VI – Unidades Executoras e Ações voltadas ao desenvolvimento do Programa Governamental;
- **29.** Permitir a elaboração e emissão dos Quadros Demonstrativos das Metas e Riscos Fiscais, conforme determina o Artigo 4º da Lei 101 – Lei de Responsabilidade Fiscal: MF-I – Metas Anuais; MF-II – Avaliação do Cumprimento das Metas Fiscais de Exercícios Anteriores; MF-III – Metas Fiscais Atuais Comparadas com as Fixadas nos Três Exercícios Anteriores; MF-IV – Evolução do Patrimônio Líquido; MF-V – Origem e Aplicação dos Recursos Obtidos com a Alienação de Ativos; MF-VI – Receitas e Despesas Previdenciárias do RPPS; MF-VI – Projeção Atuarial do RPPS; MF-VII – Estimativa e Compensação da Renúncia da Receita; MF-VIII – Margem de Expansão das Despesas Obrigatórias de Caráter Continuado; e RF-I – Demonstrativos de Riscos Fiscais e Providências;
- **30.** Permitir a emissão de relatório da proposta orçamentária da fixação da despesa, com opção dos filtros: órgão, unidade, programa, ação de governo, função, subfunção, fonte de recurso, despesa, utilizando as condições para os filtros de: igual, maior, menor, maior ou igual, menor ou igual, diferente e que inicia com um código específico, e opção para agrupamento e ordenação por: Categoria Econômica, Modalidade, Despesa, Elemento, Fonte de Recurso, Função, Subfunção, Programa e Unidade;
- **31.** Permitir a emissão de anexos da Lei Orçamentária Anual: Anexo 01 Demonstração da Receita e Despesa Segundo as Categorias Econômicas, Anexo 02 – Natureza da Receita Segundo as Categorias Econômicas, Anexo 02 – Natureza da Despesa Segundo as Categorias Econômicas, Anexo 02 – Consolidação da Despesa, Anexo 03 – Classificação da Receita, Anexo 04 – Classificação da Despesa, Anexo 06 – Programa de Trabalho de Governo, Anexo 07 – Demonstrativo de Funções, Subfunções e Programas por Projetos e Atividades, Anexo 08 – Demonstrativo de Funções, Subfunções e Programas e Anexo 09 – Demonstrativo da Despesa por Órgãos e Funções;
- **32.** Permitir a emissão de adendos da Lei Orçamentária Anual: Adendo 01 Sumário Geral da Receita por Fontes e da Despesa por Funções de Governo, Adendo 02 – Demonstrativo da Despesa por Órgãos, Adendo 03 – Demonstrativo da Despesa por Funções, Adendo 04 – Demonstrativo da Receita e Despesa, Adendo 05 – Receitas por Categorias Econômicas, Adendo 06 – Receita e Despesa por Fontes de Recursos, Adendo 07 – Receita por Fontes de Recursos, Adendo 08 – Despesa por Fontes de Recursos, Adendo 09 – Quadro de Detalhamento da Despesa, Adendo 10 – Relação de Projetos e Atividades, Adendo 12 – Tabela Explicativa da Evolução da Receita, Adendo 13 – Tabela Explicativa da Evolução da Despesa e Adendo 14 – Especificação da Receita por Fonte e Legislação;
- **33.** Permitir a emissão de relatório da Relação de Despesas Fixadas do Orçamento;
- **34.** Permitir a emissão de relatório da Relação de Receitas Previstas do Orçamento;
- **35.** Permitir a emissão de relatório comparativo da receita x despesa por fonte de recurso e código de aplicação (quando assim parametrizado para o controle do código de aplicação);
- **36.** Permitir a emissão de relatório comparativo entre as peças de planejamento, com opção de seleção de um programa específico para apresentação do valor atual no PPA, LDO e LOA ou Proposta Orçamentária;

## **Execução Orçamentária, Contábil e Tesouraria**

**Objetivo**: Controla e apoia a execução orçamentária e financeira mantendo a compatibilidade do planejado e executado em tempo real da execução dos programas e ações, permitindo o acompanhamento da realização do plano de governo estabelecido para o exercício vigente, registrando automaticamente os fatos e atos contábeis da execução;

- **37.** Permitir a execução do orçamento aprovado de acordo com a Lei 4320/64 e as exigências da LRF;
- **38.** Permitir a utilização de eventos contábeis, com acesso para inclusões, exclusões ou alterações, observadas a filosofia de contabilização adotada no plano de contas;
- **39.** Permitir a contabilização automática através dos atos da execução orçamentária e financeira, utilizando o conceito de lançamentos associados a roteiros contábeis e partidas dobradas;
- **40.** Assegurar a codificação do Plano de Contas estruturada de acordo com o nível estabelecido pelo Tribunal de Contas ou pela Secretaria do Tesouro Nacional, caso o Tribunal de Contas não adote cadastro próprio, permitindo o desdobramento após esse nível de acordo com a parametrização desejada;
- **41.** Assegurar que as contas só recebam lançamentos contábeis no último nível de desdobramento do Plano de Contas utilizado;
- **42.** Permitir o cadastro de fornecedores, contendo os dados como: CNPJ ou CPF, bem como a razão social e endereço;
- **43.** Permitir o cadastro e a utilização de históricos padronizados e/ou com texto livre;
- **44.** Permitir reprogramar as estimativas de receita do município realizadas no planejamento para os diversos meses do ano;
- **45.** Permitir o cadastro das arrecadações de receitas orçamentárias, permitindo a vinculação dos convênios e/ou contratos para que sejam realizados os controles automáticos dos valores destinados a execução dos mesmos, e caso a receita possuir rateio para códigos de aplicação (quando assim parametrizado para o controle do código de aplicação), gerar automaticamente os novos registros de arrecadações de acordo com os códigos de aplicações e o percentual definido no orçamento;
- **46.** Permitir o cadastro das arrecadações extras orçamentárias, bem como a anulação parcial ou total;
- **47.** Permitir estabelecer e registrar as cotas de desembolso mensal, conforme nível de despesa estabelecido pelo Tribunal de Contas efetuando, ainda, o controle de cotas fixadas, desembolso utilizado e o saldo a utilizar durante a execução orçamentária, podendo remanejar se necessário;
- **48.** Permitir a transferência automática dos saldos das cotas de cronograma mensal de desembolso de um mês para outro;
- **49.** Permitir que na abertura de créditos adicionais seja controlado os limites de aberturas/remanejamentos de dotações, conforme determinado na Lei Orçamentária Anual, resguardando o histórico das alterações dos valores e exigindo a informação da legislação de autorização;
- **50.** Permitir alterações orçamentárias decorrentes de alteração do detalhamento da despesa quando a LOA tenha sido aprovada com detalhamento até modalidade de aplicação (quando assim o Tribunal de Contas permitir) ou elemento de despesa, desde que, as fichas orçamentárias utilizadas sejam compatíveis até a modalidade de aplicação;
- **51.** Permitir o controle de um novo limite de abertura e remanejamento de dotações complementares, permitindo a abertura de novos créditos adicionais considerando o novo limite;
- **52.** Permitir que nos lançamentos de créditos adicionais seja realizada automaticamente as alterações dos programas e ações no Plano Plurianual e na Lei de Diretrizes Orçamentária, mantendo a compatibilidade da execução do orçamento aprovado com o planejado;
- **53.** Permitir que os saldos de dotações reduzidos sejam provisionados até a publicação do decreto ou ato e a efetivação do crédito adicional;
- **54.** Permitir o controle de reserva de dotações, possibilitando sua anulação parcial ou total, ou ainda realizar complemento a reserva;
- **55.** Permitir a integração do módulo de reserva de dotação com o módulo de empenho, transferindo para o empenho os dados referentes da reserva;
- **56.** Permitir controlar os saldos das dotações orçamentárias em tempo real não permitindo reservar, ou empenhar e/ou fazer reduções de dotações sem que exista saldo;
- **57.** Permitir o controle orçamentário dos saldos dos códigos de aplicação (quando assim parametrizado para o controle do saldo do código de aplicação) vinculados a dotação não permitindo a redução orçamentária, reserva de dotação ou empenho superior ao valor autorizado;
- **58.** Permitir efetuar o controle dos contratos firmados pelo ente, contendo os dados gerais do contrato, objeto, certidões exigidas, cauções e suas baixas, controle dos aditivos (prazos, valores

acréscimo, valores supressão e alterações de cláusulas), controle de paralisação e rescisão contratual. Permitir, ainda, anexar documentos digitalizados dos contratos;

- **59.** Permitir efetuar o controle dos convênios firmados pelo ente, contendo os dados gerais do convênio, objeto, controle das certidões exigidas, controle dos aditivos de: prazos, valores acréscimo, valores supressão e alterações de cláusulas e controles da prestação e quitação dos convênios;
- **60.** Permitir o cadastro de empenho de despesa com controle de numeração sequencial e cronológico informando ao usuário o próximo código livre, bem como, a data de realização do último empenho na interface do sistema, além dos dados;
- **61.** Permitir que no cadastro dos empenhos sejam detalhado os itens do empenho, bem como a dotação orçamentária, o subelemento de despesa que seja compatível com o código de despesa definido no orçamento, dados do processo licitatório (modalidade, número do processo, data homologação, causa da dispensa ou inexigibilidade e contrato) quando cabível, convênios e/ou contratos para que sejam realizados os controles automáticos dos valores destinados a execução dos mesmos;
- **62.** Permitir que no cadastro do empenho sejam detalhados os desdobramento do subelemento, bem como a liquidação desses desdobramentos, quando assim exigido pelo Tribunal de Contas;
- **63.** Emitir aviso na digitação de empenhos quando informado convênios com datas expiradas;
- **64.** Exigir na digitação de empenhos Globais que seja informado o número e ano de contrato e/ou convênio;
- **65.** Permitir informar as retenções nos empenhos, ou ainda na fase de liquidação ou somente no pagamento da despesa;
- **66.** Permitir um controle de custos dos gastos por tipo de despesas, tais como: despesas com energia elétrica e telefone, conforme determina o artigo 50 Parágrafo 3º da LRF;
- **67.** Exigir na digitação de empenho que seja informado o código de aplicação (quando assim parametrizado para o controle do saldo do código de aplicação);
- **68.** Permitir que ao final do exercício os empenhos que apresentarem saldo possam ser inscritos em restos a pagar de acordo com a legislação, permitindo também que posteriormente sejam liquidados/pagos ou cancelados;
- **69.** Permitir o processamento do controle de liquidações de empenhos de despesa, conforme estabelecido na definição das fases da despesa orçamentária pela Lei 4.320/64, ou seja, empenhamento, liquidação e pagamento;
- **70.** Permitir o processamento do controle em liquidação (momento em que o passivo exigível é reconhecido entre a fase de empenho e liquidação), conforme preceitua o Manual de Contabilidade Aplicada ao Setor Público da Secretaria do Tesouro Nacional;
- **71.** Permitir por meio de parametrização do sistema, que ao registrar o empenho seja gerado automaticamente a liquidação da despesa;
- **72.** Permitir que na liquidação da despesa sejam informados os vencimentos destas e os documentos comprobatórios da despesa, tais como Nota Fiscal com opção para anexar a nota digitalizada;
- **73.** Permitir os lançamentos automáticos das variações patrimoniais, sendo: aquisições de bens e amortizações das dívidas durante o processo de liquidação;
- **74.** Permitir a anulação parcial ou total das liquidações efetuadas, informando na mesma o documento fiscal a ser anulado;
- **75.** Permitir a geração de ordem de pagamentos de forma automática na liquidação da despesa orçamentária e/ou restos a pagar;
- **76.** Permitir a anulação parcial ou total dos pagamentos efetuados;
- **77.** Permitir baixar vários pagamentos de um único fornecedor informando uma única vez a conta bancária;
- **78.** Permitir a emissão de cheques avulso independente ou não da execução orçamentária;
- **79.** Permitir a emissão de cheque contínuo das ordens de pagamento;
- **80.** Permitir a autenticação de documentos, como nota de pagamento e guias de arrecadação orçamentária;
- **81.** Permitir a geração de arquivos de pagamentos e importação de arquivos de retorno no padrão dos leiautes FEBRABAN (CNAB-240 – Centro Nacional de Automação Bancária, OBN – Ordem Bancária Nacional e SIACC – Sistema de Agendamento de Compromisso com Clientes) com a finalidade de processamento eletrônico dos pagamentos do ente, conforme convênios estabelecidos com as instituições bancárias;
- **82.** Permitir realizar o controle de conciliação bancária dentro de um período determinado, sendo informado o saldo do banco, o saldo conciliado, com opção para cadastrar as movimentações pendentes;
- **83.** Permitir realizar transferências de valores entre contas bancárias;
- **84.** Permitir o controle dos saldos bancários e contábeis no momento de cada lançamento;
- **85.** Permitir a consulta da movimentação e o saldo das contas de qualquer período do exercício;
- **86.** Permitir o controle dos adiantamentos e diárias concedidas pela entidade, registrando as solicitações, liberações, com geração automática dos empenhos, liquidações e ordens de pagamento;
- **87.** Permitir registrar as prestações de contas dos adiantamentos e diárias, com opção para informar os documentos comprobatórios para os adiantamentos de viagem e para despesas de pronto pagamento, permitindo, ainda, registrar a datas e horários de saída e chegada para as diárias concedidas, sendo efetuados todos os lançamentos contábeis em tempo real e possibilitando a visualização da movimentação gerada em decorrência da contabilização dos adiantamentos e diárias;
- **88.** Permitir o controle da quantidade de adiantamentos vencidos por servidor, através de parametrização, validando a permissão de liberação de novos adiantamentos quando excedido o limite configurado;
- **89.** Permitir o controle de prazo para prestação de contas dos adiantamentos, através de parametrização, podendo ser a partir da data de liberação do pagamento do adiantamento ou da solicitação ou ainda do retorno;
- **90.** Permitir que seja realizado o contingenciamento de saldo de despesa por dotação orçamentária e por código de aplicação (quando assim parametrizado para o controle do saldo do código de aplicação), assegurando o bloqueio no empenhamento da despesa referente a dotação contingenciada;
- **91.** Permitir cadastrar contas que defina igualdades contábeis entre elas, para auxiliar na apuração de impropriedades contábeis, com opção de emissão de relatório;
- **92.** Permitir a geração do arquivo do MANAD (Manual Normativo de Arquivos Digitais) dos registros contábeis, conforme as portarias: MPS/SRP N°63/2004, MPS/SRP N°58/2005, Instrução Normativa MPS/SRP N° 12/2006;
- **93.** Permitir a geração do arquivo da DIRF Declaração do Imposto de Renda Retido na Fonte, do valor do imposto de renda e/ou contribuições retidos na fonte, dos rendimentos pagos na contabilidade durante o exercício;
- **94.** Permitir o cadastramento de notas explicativas, conforme determinam as NBCASP, para os anexos de balanço (anexos da Lei 4.320/64) e nos relatórios onde sejam necessárias. A nota explicativa deverá ser elaborada em texto de livre digitação, sem limite de caracteres, devendo ser vinculada ao respectivo relatório e ao período de sua apuração, permite ainda, cadastrar uma nota explicativa para cada período, sendo mantidos os registros de períodos anteriores, caso se faça necessária a emissão novamente dos relatórios;
- **95.** Permitir que seja configurada uma única vez assinaturas e a mesma possa ser vinculada aos relatórios desejados, conforme a necessidade do gestor;
- **96.** Permitir iniciar o mês ou ano, mesmo que não tenha ocorrido o fechamento contábil do anterior, atualizando saldos e mantendo a consistência dos dados;
- **97.** Permitir o encerramento do exercício, executando todos os lançamentos de apuração de resultado, encerramento das contas de controle (orçamentário e compensado) e, ainda, encerramento geral do exercício de forma automática, conforme roteiros definidos pelo Tribunal de Contas;
- **98.** Permitir a transferência dos saldos das contas-contábeis e contas-correntes (quando parametrizado para utilizar o controle de contas-correntes) do exercício encerrado ou em encerramento para o próximo exercício, podendo a transferência ser total ou parcial por grupo específico de contas;
- **99.** Permitir o controle de calendário contábil das operações orçamentárias, financeiras e contábeis diária, semanal, quinzenal ou mensal, impedindo qualquer alteração, inclusão ou exclusão de registros, separados por módulos, para que as rotinas independentes possam ser realizadas mesmo quando outras já foram finalizadas;
- **100.** Permitir o controle das obrigações do ente para com Tribunal de Contas para auxiliar os gestores no monitoramento do cumprimento das obrigações legais do município, garantido o total bloqueio de abertura de datas do calendário contábil nos meses em que as obrigações estiverem fechadas;

## **Relatórios – Execução Orçamentária, Contábil e Tesouraria**

**101.** Permitir a emissão do relatório Balancete Contábil, com opção para demonstrar as contas correntes (quando parametrizado para utilizar o controle de contas-correntes) movimentadas nas contas contábeis bem como o filtro de grupo de conta contábil específico, sistema contábil (Patrimonial, Orçamentário, Financeiro ou Controle) e indicador de superávit (Financeiro ou Permanente);

- **102.** Permitir a emissão do relatório Livro Diário e Livro Razão, com opção de emissão do termo de abertura e encerramento;
- **103.** Permitir a emissão de relatório, por período, por grupo de conta específica, que apresentem saldo de contas contábeis com natureza inversa;
- **104.** Permitir cadastrar contas que defina igualdades contábeis entre elas, para auxiliar na apuração de impropriedades contábeis, com opção de emissão de relatório;
- **105.** Permitir a emissão do relatório anexo 18 Demonstrativo da Execução Orçamentária, por período;
- **106.** Permitir a emissão do relatório anexo 23 Despesa Licitada e não Licitada, por período;
- **107.** Permitir a emissão dos anexos previstos na lei 4320/64: Anexo 2 Consolidação da despesa, Anexo 2 – Natureza da despesa segundo as categorias econômicas, Anexo 6 – Programa de trabalho do governo, Anexo 7 – Demonstrativo de funções e programas, Anexo 8 – Demonstrativo da despesa por funções e programas, Anexo 9 – Demonstrativo da despesa por órgãos e funções, Anexo 11 – Comparativo da despesa autorizada com a realizada, Anexo 16 – Demonstrativo da dívida fundada e Anexo 17 – Demonstrativo da dívida flutuante, permitindo a emissão simultaneamente de todos os relatórios para arquivos em formato PDF, com opção de emissão dos relatórios com suas respectivas notas explicativa;
- **108.** Permitir a emissão das demonstrações contábeis segundo a DCASP: Balanço Orçamentário, Balanço Financeiro, Balanço Patrimonial, Demonstração das Variações Patrimoniais e Demonstração do Fluxo de Caixa, permitindo a emissão simultaneamente de todos os relatórios para arquivos em formato PDF, com opção de emissão dos relatórios com suas respectivas as notas explicativas;
- **109.** Permitir a emissão de relatório de contrato e seus aditivos, com opção de filtro de um contrato específico, onde seja apresentado um extrato contendo os empenhos, liquidações e pagamentos, apurando o valor executado do contrato e o saldo disponível;
- **110.** Permitir a emissão de relatório de convênio e seus aditivos, com opção de filtro de um convênio específico, onde seja apresentado um extrato contendo os empenhos, liquidações e pagamentos, apurando o valor executado do convênio e o saldo disponível;
- **111.** Permitir a emissão de relatório de arrecadações, por período, com opção de filtro pelo tipo da receita: Orçamentária, Extra-Orçamentária, Interferência Financeira Recebida ou todas simultaneamente;
- **112.** Permitir a emissão de relatório do balancete da receita orçamentária, por mês, permitindo emitilo sintético ou analítico, emitir os códigos de aplicação (quando assim parametrizado para o controle do código de aplicação) e fonte de recurso e opção para separar as contas redutoras, apresentado os valores: previsão inicial, previsão atualizada, arrecadação no mês e até o mês e total anulado no mês;
- **113.** Permitir a emissão de relatório do balancete da receita extra-orçamentária, por mês, apresentado os dados: conta extra, descrição da conta, total arrecadado no mês anterior, total arrecadado no mês e até o mês;
- **114.** Permitir a emissão de relatório da receita orçamentária prevista na proposta orçamentária, por período, com opção dos filtros: órgão, receita, fonte de recurso e código de aplicação (quando assim parametrizado para o controle do código de aplicação) utilizando as condições para os

filtros de: igual, maior, menor, maior ou igual, menor ou igual, diferente e que inicia com um código específico, e opção para agrupamento e ordenação por: órgão, receita, categoria econômica, origem, espécie, rubrica, alínea, subalínea, fonte de recurso e código de aplicação (quando assim parametrizado para o controle do código de aplicação);

- **115.** Permitir a emissão de relatório da receita orçamentária prevista aprovada no orçamento, por período, com opção dos filtros: órgão, receita, fonte de recurso e código de aplicação (quando assim parametrizado para o controle do código de aplicação) utilizando as condições para os filtros de: igual, maior, menor, maior ou igual, menor ou igual, diferente e que inicia com um código específico, e opção para agrupamento e ordenação por: órgão, receita, categoria econômica, origem, espécie, rubrica, alínea, subalínea, fonte de recurso e código de aplicação (quando assim parametrizado para o controle do código de aplicação);
- **116.** Permitir a emissão de relatório da receita orçamentária orçada com a receita arrecadada, por período, com opção dos filtros: órgão, receita, fonte de recurso e código de aplicação (quando assim parametrizado para o controle do código de aplicação) utilizando as condições para os filtros de: igual, maior, menor, maior ou igual, menor ou igual, diferente e que inicia com um código específico, e opção para agrupamento e ordenação por: órgão, receita, categoria econômica, origem, espécie, rubrica, alínea, subalínea, fonte de recurso e código de aplicação (quando assim parametrizado para o controle do código de aplicação);
- **117.** Permitir a emissão de relatório da receita orçamentária arrecadada com ou sem as anulações, por período, com opção dos filtros: órgão, receita, fonte de recurso, código de aplicação (quando assim parametrizado para o controle do código de aplicação), conta bancária, convênio e fornecedor (por nome ou código) utilizando as condições para os filtros de: igual, maior, menor, maior ou igual, menor ou igual, diferente e que inicia com um código específico, e opção para agrupamento e ordenação por: órgão, receita, categoria econômica, origem, espécie, rubrica, alínea, subalínea, fonte de recurso e código de aplicação (quando assim parametrizado para o controle do código de aplicação);
- **118.** Permitir a emissão de relatório dos pagamentos extras orçamentários com ou sem as anulações, por período, com opção dos filtros: conta extra e fornecedor (por nome ou código), utilizando as condições para os filtros de: igual, maior, menor, maior ou igual, menor ou igual, diferente e que inicia com um código específico, e opção para agrupamento e ordenação por: conta extra, fornecedor (por nome ou código), data e mês;
- **119.** Permitir a emissão de relatório receitas extras orçamentárias com ou sem as anulações, por período, com opção dos filtros: conta extra, conta bancária e fornecedor (por nome ou código), utilizando as condições para os filtros de: igual, maior, menor, maior ou igual, menor ou igual, diferente e que inicia com um código específico, e opção para agrupamento e ordenação por: conta extra, conta bancária, fornecedor (por nome ou código), data e mês;
- **120.** Permitir a emissão de relatório das retenções, por período, com opção dos filtros: tipo de retenção (extra ou orçamentária), conta extra, conta bancária e fornecedor (por nome ou código), utilizando as condições para os filtros de: igual, maior, menor, maior ou igual, menor ou igual, diferente e que inicia com um código específico, e opção para agrupamento e ordenação por: tipo de retenção (extra ou orçamentária), conta extra, conta bancária, fornecedor (por nome ou código), pagamento, data e mês;
- **121.** Permitir a emissão de relatório do balancete da despesa, por mês, permitindo emiti-lo sintético ou analítico, com opção para emissão do código de aplicação (quando assim parametrizado para o controle do código de aplicação) e filtro por fonte de recurso, apresentando os dados: poder, órgão, unidade, funcional programática e despesa e os valores: Dotação inicial, suplementação orçamentária no mês, redução orçamentária no mês, total empenhado, liquidado e pago no mês e até o mês;
- **122.** Permitir a emissão de relatório do balancete da despesa extra e interferência financeira, por mês, apresentando os dados: conta, descrição da conta, total pago até o mês anterior, total pago no mês e até o mês;
- **123.** Permitir a emissão de relatório do saldo de dotação, com opção dos filtros: órgão, unidade, programa, ação de governo, função, subfunção, despesa, fonte de recurso, código de aplicação (quando assim parametrizado para o controle do código de aplicação), utilizando as condições para os filtros de: igual, maior, menor, maior ou igual, menor ou igual, diferente e que inicia com um código específico, e opção para agrupamento e ordenação por: órgão, unidade, programa, ação de governo, função, subfunção, despesa, categoria econômica da despesa, grupo de despesa, modalidade de despesa, elemento da despesa, funcional programática, fonte de recurso, código de aplicação (quando assim parametrizado para o controle do código de aplicação) e funcional programática;
- **124.** Permitir a emissão de relatório dos controles de adiantamentos e diárias realizadas, por período apurando pela data base da solicitação ou do retorno ou do pagamento ou ainda com base na data da prestação de contas, com opção de filtro de servidor e situação do adiantamento/diária: se está pendente de prestação de contas ou pendente de contabilização;
- **125.** Permitir a emissão de relatório dos créditos adicionais, por período, com opção de filtro por tipo de crédito (suplementar, especial ou extraordinário), tipo de recurso (excesso de arrecadação, operação de crédito, redução orçamentária, superávit financeiro e reabertos no exercício), ficha orçamentária ou ainda por lei específica, apresentando os dados das suplementações e reduções (Lei, decreto, unidade, fonte, funcional programática, despesa e valor lançado);
- **126.** Permitir a emissão de relatório de cronograma de desembolso até determinado período, apresentando os valores de dotação fixada e autorizada, das cota mensais iniciais, dos complementos e anulações e, ainda, das cotas utilizadas na execução em cada mês;
- **127.** Permitir a emissão de relatório dos créditos adicionais, por período, com opção dos filtros: órgão, unidade, programa, ação, função, subfunção, despesa, código de aplicação (quando assim parametrizado para o controle do código de aplicação) e fonte de recursos utilizando as condições para os filtros de: igual, maior, menor, maior ou igual, menor ou igual, diferente e que inicia com um código específico, e opção para agrupamento e ordenação por: órgão, unidade, programa, ação, função, subfunção, despesa, categoria econômica da despesa, grupo da despesa, modalidade da despesa, elemento da despesa, funcional programática, código de aplicação (quando assim parametrizado para o controle do código de aplicação), fonte de recursos, tipo de crédito (suplementar, especial ou extraordinário) e recurso utilizado;
- **128.** Permitir a emissão de relatórios de reservas de dotação com saldo, reservas com ou sem anulação ou com complemento, por período, com opção dos filtros: órgão, unidade, programa, ação de governo, função, subfunção, fonte de recurso, despesa, código de aplicação (quando

assim parametrizado para o controle do código de aplicação), item de despesa e convênio, utilizando as condições para os filtros de: igual, maior, menor, maior ou igual, menor ou igual, diferente e que inicia com um código específico, e opção para agrupamento e ordenação por: órgão, unidade, programa, ação de governo, função, subfunção, fonte de recurso, despesa, categoria econômica da despesa, grupo de despesa, modalidade de despesa, elemento de despesa, funcional programática, código de aplicação (quando assim parametrizado para o controle do código de aplicação), item de despesa e convênio;

- **129.** Permitir a emissão de relatório da despesa empenhada orçamentária gerada por controle de adiantamentos/diárias, por período, com opção dos filtros: órgão, unidade, programa, ação, função, subfunção, despesa, código de aplicação(quando assim parametrizado para o controle do código de aplicação), fonte de recursos, fornecedor (código e nome), item de despesa e subelemento, utilizando as condições para os filtros de: igual, maior, menor, maior ou igual, menor ou igual, diferente e que inicia com um código específico, e opção para agrupamento e ordenação por: órgão, unidade, programa, ação, função, subfunção, despesa, categoria econômica da despesa, grupo da despesa, modalidade da despesa, elemento da despesa, funcional programática, código de aplicação (quando assim parametrizado para o controle do código de aplicação), fonte de recursos, fornecedor (código e nome), item de despesa e subelemento;
- **130.** Permitir a emissão de relatório da despesa empenhada orçamentária com ou sem anulação e complemento, por período, com opção dos filtros: com opção dos filtros: tipo do empenho (global, estimativo ou ordinário), órgão, unidade, programa, ação de governo, função, subfunção, fonte de recurso, despesa, código de aplicação(quando assim parametrizado para o controle do código de aplicação), fornecedor (por nome ou código), subelemento, item de despesa, contrato, convênio, obra, ano e número de licitação, modalidade de licitação, utilizando as condições para os filtros de: igual, maior, menor, maior ou igual, menor ou igual, diferente e que inicia com um código específico, e opção para agrupamento e ordenação por: tipo do empenho (global, estimativo ou ordinário), órgão, unidade, programa, ação de governo, função, subfunção, fonte de recurso, despesa, categoria econômica da despesa, grupo de despesa, modalidade de despesa, elemento de despesa, funcional programática, código de aplicação (quando assim parametrizado para o controle do código de aplicação), fornecedor (por nome ou código), subelemento, item de despesa, contrato, convênio, obra, ano e número de licitação e modalidade de licitação;
- **131.** Permitir a emissão de relatórios da despesa empenhada a liquidar, empenhada a pagar e liquidada a pagar, por período, com opção dos filtros: com opção dos filtros: tipo do empenho (global, estimativo ou ordinário), órgão, unidade, programa, ação de governo, função, subfunção, fonte de recurso, despesa, código de aplicação(quando assim parametrizado para o controle do código de aplicação), fornecedor (por nome ou código), subelemento, item de despesa, contrato, convênio, obra, ano e número de licitação, modalidade de licitação, utilizando as condições para os filtros de: igual, maior, menor, maior ou igual, menor ou igual, diferente e que inicia com um código específico, e opção para agrupamento e ordenação por: tipo do empenho (global, estimativo ou ordinário), órgão, unidade, programa, ação de governo, função, subfunção, fonte de recurso, despesa, categoria econômica da despesa, grupo de despesa, modalidade de

despesa, elemento de despesa, funcional programática, código de aplicação, fornecedor (por nome ou código), subelemento, item de despesa, contrato, convênio, obra, ano e número de licitação e modalidade de licitação;

- **132.** Permitir a emissão de relatório do resumo de empenhos, por período, com opção dos filtros: número do empenho, tipo do empenho (global, estimativo ou ordinário), órgão, unidade, programa, ação de governo, função, subfunção, fonte de recurso, despesa, código de aplicação(quando assim parametrizado para o controle do código de aplicação), fornecedor (por nome ou código), subelemento, item de despesa, contrato, convênio, obra, ano e número de licitação, modalidade de licitação, utilizando as condições para os filtros de: igual, maior, menor, maior ou igual, menor ou igual, diferente e que inicia com um código específico, e opção para agrupamento e ordenação por: tipo do empenho (global, estimativo ou ordinário), órgão, unidade, programa, ação de governo, função, subfunção, fonte de recurso, despesa, categoria econômica da despesa, grupo de despesa, modalidade de despesa, elemento de despesa, funcional programática, código de aplicação (quando assim parametrizado para o controle do código de aplicação), fornecedor (por nome ou código), subelemento, item de despesa, contrato, convênio, obra, ano e número de licitação e modalidade de licitação;
- **133.** Permitir a emissão de relatório de um demonstrativo da despesa orçamentária, por período, apresentado os valores fixados, empenhado, liquidado, pago e saldo da dotação disponível, com opção dos filtros: órgão, unidade, programa, ação, função, subfunção, despesa, subelemento, código de aplicação(quando assim parametrizado para o controle do código de aplicação) e fonte de recurso utilizando as opções para os filtros de: igual, maior, menor, maior ou igual, menor ou igual, diferente e que inicia com um código específico, e opção para agrupamento e ordenação por: órgão, unidade, programa, ação, função, subfunção, categoria econômica da despesa, grupo de despesa, modalidade da despesa, elemento da despesa, despesa, funcional programática e fonte de recursos;
- **134.** Permitir a emissão de relatório da despesa liquidada com ou sem anulação, por período, com opção dos filtros: tipo do empenho (global, estimativo ou ordinário), órgão, unidade, programa, ação de governo, função, subfunção, fonte de recurso, despesa, código de aplicação(quando assim parametrizado para o controle do código de aplicação), fornecedor (por nome ou código), subelemento, item de despesa, contrato, convênio, obra, ano e número de licitação, modalidade de licitação, tipo do documento fiscal da liquidação e data de vencimento da liquidação, utilizando as condições para os filtros de: igual, maior, menor, maior ou igual, menor ou igual, diferente e que inicia com um código específico, e opção para agrupamento e ordenação por: tipo do empenho (global, estimativo ou ordinário), órgão, unidade, programa, ação de governo, função, subfunção, fonte de recurso, despesa, categoria econômica da despesa, grupo de despesa, modalidade de despesa, elemento de despesa, funcional programática, código de aplicação (quando assim parametrizado para o controle do código de aplicação), fornecedor (por nome ou código), subelemento, item de despesa, contrato, convênio, obra, ano e número de licitação e modalidade de licitação;
- **135.** Permitir a emissão de relatório da despesa orçamentária paga com ou sem anulação, por período, com opção dos filtros: tipo do empenho (global, estimativo ou ordinário), órgão, unidade, programa, ação de governo, função, subfunção, fonte de recurso, despesa, código de

aplicação(quando assim parametrizado para o controle do código de aplicação), fornecedor (por nome ou código), subelemento, item de despesa, contrato, convênio, obra, ano e número de licitação, modalidade de licitação, tipo do documento fiscal da liquidação, data de vencimento da liquidação, conta bancária e número do documento do pagamento, utilizando as condições para os filtros de: igual, maior, menor, maior ou igual, menor ou igual, diferente e que inicia com um código específico, e opção para agrupamento e ordenação por: tipo do empenho (global, estimativo ou ordinário), órgão, unidade, programa, ação de governo, função, subfunção, fonte de recurso, despesa, categoria econômica da despesa, grupo de despesa, modalidade de despesa, elemento de despesa, funcional programática, código de aplicação (quando assim parametrizado para o controle do código de aplicação), fornecedor (por nome ou código), subelemento, item de despesa, contrato, convênio, obra, ano e número de licitação e modalidade de licitação, conta bancária e número do documento do pagamento;

- **136.** Permitir a emissão de relatório da despesa paga (orçamentária, extra-orçamentária, restos a pagar e interferência financeira), por período, com opção dos filtros: despesa e fornecedor (por nome ou código), opção para apresentar as retenções quando houver e cheque do pagamento;
- **137.** Permitir a emissão de relatórios de restos a pagar inscritos, cancelados, liquidados e pagos, por período, com opção dos filtros: exercício do empenho de restos a pagar, número do empenho, tipo do empenho (global, estimativo ou ordinário), órgão, unidade, programa, ação de governo, função, subfunção, fonte de recurso, despesa, código de aplicação(quando assim parametrizado para o controle do código de aplicação), fornecedor (por nome ou código), subelemento, item de despesa, contrato, convênio, obra, ano e número de licitação, modalidade de licitação, utilizando as condições para os filtros de: igual, maior, menor, maior ou igual, menor ou igual, diferente e que inicia com um código específico, e opção para agrupamento e ordenação por: tipo do empenho (global, estimativo ou ordinário), órgão, unidade, programa, ação de governo, função, subfunção, fonte de recurso, despesa, categoria econômica da despesa, grupo de despesa, modalidade de despesa, elemento de despesa, funcional programática, código de aplicação (quando assim parametrizado para o controle do código de aplicação), fornecedor (por nome ou código), subelemento, item de despesa, contrato, convênio, obra, ano e número de licitação e modalidade de licitação;
- **138.** Permitir a emissão do livro caixa, por data, com filtro de conta, com opção de emissão do termo de abertura e encerramento;
- **139.** Permitir a emissão do relatório boletim financeiro, por período, com opção de emissão do termo de abertura e encerramento;
- **140.** Permitir a emissão do relatório edital de caixa, por período, com opção de emissão do termo de abertura e encerramento;
- **141.** Permitir a emissão de relatório financeiro de cheques emitidos, por período, com opção dos filtros: número do cheque, conta bancária, por tipo de pagamento (orçamentário, restos a pagar, extra-orçamentário ou de interferência financeira) e fornecedor (por nome ou código) utilizando as condições para os filtros de: igual, maior, menor, maior ou igual, menor ou igual, diferente e que inicia com um código específico, e opção para agrupamento e ordenação por: número do cheque, conta bancária, por tipo de pagamento (orçamentário, restos a pagar, extraorçamentário ou de interferência financeira), fornecedor (por nome ou código), data e mês;
- **142.** Permitir a emissão de relatório financeiro do movimento contábil, por período, com opção dos filtros: conta contábil, código de aplicação(quando assim parametrizado para o controle do código de aplicação), tipo de conta (bancária, extra ou contábil), por sinal (débito ou crédito) utilizando as condições para os filtros de: igual, maior, menor, maior ou igual, menor ou igual, diferente e que inicia com um código específico, e opção para agrupamento e ordenação por: conta contábil, código de aplicação (quando assim parametrizado para o controle do código de aplicação), por tipo de conta (bancária, extra ou contábil), por sinal (débito ou crédito);
- **143.** Permitir a emissão do relatório de gestão fiscal, conforme portaria STN: Demonstrativo da despesa com pessoal;

## **Prestação de Contas Estaduais Audesp**

**144.** Permitir a geração dos leiautes, módulos: balancetes, encerramento e contas anuais no formato xml para o sistema de Auditoria Eletrônica do Estado de São Paulo – AUDESP;

#### **Integrações**

- **145.** Permitir o cadastro de fornecedores único para os sistemas contábil e patrimônio;
- **146.** Permitir a contabilização da folha de pagamento (empenhos, liquidações, pagamentos e devidas retenções) proveniente do sistema de Recursos Humanos;
- **147.** Permitir a contabilização automática (registros patrimoniais) das provisões de férias e décimo terceiro salário, bem como seus encargos, atendendo aos preceitos das NBCASP (Manual de Procedimentos Contábeis Patrimoniais da STN);
- **148.** Permitir a contabilização automática (registros patrimoniais) das depreciações, reavaliações, alienações de bens, e outras baixas ou alterações de valor dos bens móveis ou imóveis atendendo aos preceitos das NBCASP (Manual de Procedimentos Contábeis Patrimoniais da STN);
- **149.** Emitir relatórios de controle de fechamento mensal entre os sistemas Patrimônio X Contábil, confrontando os dados de entradas e saídas, por classe contábil;

#### **CARACTERÍSTICAS ESPECÍFICAS DO SISTEMA DE RECURSOS HUMANOS E FOLHA DE PAGAMENTO**

**Objetivo:** Apoiar a Administração de Recursos Humanos propiciando o gerenciamento dos processos de Administração de Pessoal, com base em informações de admissão, qualificação profissional, evolução salarial, lotação e outros dados de assentamento funcional e pagamento de pessoal.

#### **Cadastro de Pessoal**

**Objetivo:** Manter a base de dados atualizada com as informações pessoais e funcionais, principais e acessórias, necessárias à gestão dos recursos humanos e ao pagamento do pessoal.

**1.** Permitir a captação e manutenção de informações pessoais de todos os servidores com no mínimo os seguintes dados: Matricula, Nome, Filiação, Data de Nascimento, Sexo, Grau de Instrução, estado Civil,

Fotografia, Endereço, CPF, PIS, RG (Número, Órgão Expedidor e Data de Expedição), Carteira de Trabalho (Nº e Série), Carteira de Habilitação, Naturalidade, Nacionalidade, Tipo Sangüíneo, Identificar se é Deficiente Físico;

- **2.** Permitir a captação e manutenção de informações do vínculo que o servidor teve e/ou tem com o Órgão, com no mínimo os seguintes dados: Regime Jurídico, Vínculo, Cargo, Salário, Carga Horária Semanal, Data de Nomeação, Data de Posse, Data de Admissão, Data de Término de Contrato Temporário, Lotação, Unidade Orçamentária, horário de Trabalho, tipo de ponto, local de Trabalho;
- **3.** Permitir a captação e manutenção de informações da Qualificação profissional incluindo a escolaridade, formação, treinamentos realizados e experiências anteriores.
- **4.** Controlar os dependentes de servidores para fins de salário família e imposto de renda realizando a sua baixa automática na época devida conforme limite e condições previstas para cada dependente;
- **5.** Permitir o cadastramento de servidores em diversos regimes jurídicos, tais como: Celetistas, Estatutários, e Contratos Temporários, Estagiários, Aposentados e Pensionistas;
- **6.** Permitir o cadastramento de Pensões Judiciais com o Nome da Pensionista, CPF, Data de Inclusão, Banco e Conta para Pagamento, Dados para Cálculo (Percentual, Valor Fixo, Salário Mínimo);
- **7.** Registrar e manter o histórico das alterações dos dados cadastrais referentes a pessoa e ao seu contrato de trabalho;
- **8.** Permitir o cadastramento de todas as referências salariais contendo no mínimo o símbolo da referência e o histórico dos valores salariais para cada referência, além de histórico de concessões de reajustes, com no mínimo, mês, ano, lei e observação sobre a concessão do reajuste.
- **9.** Permitir o cadastramento de todos os cargos do quadro de pessoal de natureza efetivo, comissionado e temporário com no mínimo a Nomenclatura, Natureza, Grau de Instrução, CBO, Referência Salarial Inicial, Quantidade Criada, numero e ano da lei que autorizou a criação;
- **10.** Validar dígito verificador do número do CPF, PIS/PASEP e CNPJ;
- **11.** Possuir cadastros distintos de pessoas e contratos, com validação por CPF, para que uma pessoa seja cadastrada somente uma vez, e seus dados cadastrais sejam aproveitados em todos os contratos que venham a existir com o órgão.
- **12.** Permitir o reajuste parcial ou global das referências salariais;
- **13.** Permitir o cadastramento do Plano de Cargos, informando, por Secretaria, os cargos aprovados e quantidade de vagas aprovadas para cada cargo na secretaria;
- **14.** Emitir as fichas de dados cadastrais dos servidores;
- **15.** Permitir ao usuário localizar determinado registro, por qualquer campo de dados referente ao seu cadastro Ex. (Nome, Data Nascimento, CPF, Sexo, etc.)
- **16.** Possibilitar ao usuário, que a partir de qualquer cadastro, seja possível emitir um relatório com os dados da tabela com possibilidade de exportar o resultado para arquivo texto.
- **17.** Possuir teclas de atalho, para que o usuário tenha fácil acesso a telas referentes a um mesmo assunto.
- **18.** Controlar o cadastro de servidores ativos, que venham a ser nomeados em cargos comissionados, permitindo fácil acesso a informações de ambos os vínculos;
- **19.** Emitir relatório com a movimentação de pessoal no período: admitido(s), demitido(s), cedido(s) e recebidos(s) em cessão;
- **20.** Permitir o registro de empregos anteriores que o servidor obteve antes de ingressar no emprego público para fins de contagem de tempo de serviço.
- **21.** Permitir o registro e controle de doenças graves, bem como a isenção de tributação de IRRF aos portadores de doenças, durante o período atestado.
- **22.** Registrar e controlar a concessão de diárias disponibilizadas a servidores, mantendo histórico de valores adiantado, valor gasto e saldo.

## **Férias**

**Objetivo:** Manter o controle de todas as informações referente aos períodos aquisitivo e gozo de férias dos servidores.

- **23.** Manter o cadastro de todos os períodos aquisitivos de férias dos servidores desde a admissão até a exoneração, possibilitando a parametrização do período de aquisição averbamento de tempo e apostilamento de períodos;
- **24.** Possuir rotina de concessão de férias coletiva, permitindo que seja possível conceder um mesmo período de gozo para determinado grupo de servidores ou de forma global, de uma única vez, reduzindo assim o tempo gasto com concessões de férias.
- **25.** Permitir cancelar ou excluir férias coletivas de forma semelhante à concessão coletiva, bastando para isso apenas identificar o período de gozo dos servidores abrangidos pela concessão.
- **26.** Permitir o lançamento de mais que um período de gozo para o mesmo período aquisitivo de férias controlando o saldo restante dos dias de férias;
- **27.** Permitir o lançamento de férias em gozo e pecúnia para o mesmo período aquisitivo controlando o saldo restante dos dias de férias;
- **28.** Permitir o pagamento de 1/3 de férias integral ou proporcional a cada período de gozo lançado e ainda controlar pagamento ou não de períodos apostilados;
- **29.** Emitir relação de férias vencidas, a vencer, avisos, e recibos de férias individualmente, ou por grupo de pessoas ou por Secretaria;
- **30.** Permitir ao usuário, montar programação de férias a partir dos períodos aquisitivos, para que estas programações gerem concessões ou não nas datas programadas;
- **31.** Emitir relação de programação de férias, por período a ser definido pelo usuário;
- **32.** Emitir relação estratégica de gastos a serem gerados por férias a vencer, vencidas, e de períodos proporcionais, com opção de quebras por secretaria;
- **33.** Permitir parametrizar períodos aquisitivos em meses, números de dias de direitos e números máximos de parcelas a serem divididas as férias;
- **34.** Permitir reconvocação de concessões de férias já efetuadas, por necessidade do órgão, bem como apostilar os dias restantes para gozo futuro;
- **35.** O sistema deverá possuir parâmetro para indicar a qual regra de férias o servidor se enquadra, permitindo que em um mesmo estabelecimento haja 2 ou mais regras de férias;
- **36.** Permitir a configuração de regras de perder, prorrogar, zerar e descontar dias ou períodos de férias a partir de lançamentos de faltas ou afastamentos;

## **Licença Prêmio**

**Objetivo**: Manter o controle de todas as informações referente aos períodos aquisitivo e gozo de Licença prêmio dos servidores.

- **37.** Manter o cadastro de todos os períodos aquisitivos, possibilitando a parametrização do tempo de aquisição da licença prêmio dos servidores desde a admissão até a exoneração, como por exemplo, Qüinqüênio ou Biênio ou triênio.
- **38.** Permitir o lançamento de mais que um período de gozo para o mesmo período aquisitivo de licença prêmio controlando o saldo restante dos dias.
- **39.** Permitir o lançamento de licença prêmio em gozo e pecúnia para o mesmo período aquisitivo controlando o saldo restante dos dias.
- **40.** Emitir relação de licenças prêmios vencidas, a vencer, avisos, e recibos individualmente, ou por grupo de pessoas ou por Secretaria;
- **41.** Permitir ao usuário, montar programação de licença prêmio a partir dos períodos aquisitivos, para que estas programações gerem concessões ou não nas datas programadas;
- **42.** Emitir relação de programação de licença prêmio, por período a ser definido pelo usuário;
- **43.** Emitir relação estratégica de gastos a serem gerados por licenças prêmios a vencer, vencidas, e de períodos proporcionais, com opção de quebras por secretaria;
- **44.** Permitir parametrizar períodos aquisitivos em meses, números de dias de direitos e números máximos de parcelas a serem divididas as licenças prêmios;
- **45.** Permitir reconvocação de concessões de licenças prêmios já efetuadas, por necessidade do órgão, bem como apostilar os dias restantes para gozo futuro;
- **46.** Permitir a configuração de regras de perder, prorrogar, zerar e descontar dias ou períodos de licenças prêmios a partir de lançamentos de faltas ou afastamentos;

#### **Segurança e Medicina do Trabalho**

**Objetivo:** Manter o registro histórico de todas as licenças e afastamentos dos servidores, controlando por tipo de afastamento, doença, período, etc.

- **47.** Permitir lançamentos de afastamentos, por diversos motivos com possibilidade de inclusão de novos códigos e descrições de afastamentos que se fizerem necessárias, bem como informações referentes ao médico que efetuou o atendimento e CID, período inicial e quantidade de dias do afastamento;
- **48.** Efetuar consulta de afastamentos em tela ou relatório por tipo de afastamento, por períodos, por pessoas ou período de afastamentos;
- **49.** Permitir efetuar o cadastro de médicos que efetuam atendimentos aos servidores públicos;
- **50.** Possuir integrado ao sistema a tabela completa de CID, com descrições das doenças;
- **51.** Controlar Acidentes de Trabalhos, com registros da CAT e emissão em formulário padronizado, possibilitando ainda consultas e alterações no registro se necessário;
- **52.** Possuir relatório de Requerimento de Benefício Por Incapacidade e Requerimento de Salário Maternidade, solicitado pelo INSS;

#### **Atos Administrativos**

**Objetivo:** Manter o registro histórico de todas as Portarias, Decretos e termos expedidos para os servidores mantendo atualizado o currículo funcional do servidor para consulta.

- **53.** Manter o cadastro de todos os modelos de documentos que darão origem a atos administrativos como Portaria, decretos, contratos, e Termos de Posse.
- **54.** Gerar o ato administrativo do lançamento de licenças e afastamentos, com atualização do currículo funcional após a aprovação e assinatura do documento;
- **55.** Gerar o ato administrativo do lançamento de férias de gozo e/ou pecúnia, com atualização do currículo funcional após a aprovação e assinatura do documento;
- **56.** Gerar o ato administrativo do lançamento de licença prêmio gozo e/ou pecúnia, com atualização do currículo funcional após a aprovação e assinatura do documento;
- **57.** Gerar o ato administrativo do lançamento de licença sem vencimento, com atualização do currículo funcional após a aprovação e assinatura do documento;
- **58.** Gerar o ato administrativo do lançamento de licença gala, com atualização do currículo funcional após a aprovação e assinatura do documento;
- **59.** Gerar o ato administrativo do lançamento de licença nojo, com atualização do currículo funcional após a aprovação e assinatura do documento;
- **60.** Gerar o ato administrativo do lançamento de suspensão do servidor, com atualização do currículo funcional após a aprovação e assinatura do documento;
- **61.** Permitir a emissão de atos administrativos individuais ou coletivos conforme textos parametrizados pelo próprio usuário.
- **62.** Permitir a visualização dos atos expedidos em tela e papel.

## **Faltas e Afastamentos**

**Objetivo:** Permitir o cadastramento das faltas e afastamentos propiciando seu tratamento pela Folha de Pagamento.

- **63.** Efetuar o lançamento de todas as licenças que não necessitam de perícia médica informando no mínimo: identificação do servidor, tipo de licença, documento apresentado, data de início e término da licença.
- **64.** Permitir restituir faltas ou ausências lançadas indevidamente, anulando os efeitos do registro, para fins de contagem de tempo de serviço, e ainda revertendo o período em restituição monetária quando for o caso;
- **65.** Controlar os lançamentos de Falta Abonada não permitindo inserir registros além do limite estabelecido por parâmetro definido pelo usuário;
- **66.** Garantir o registro de uma única informação por período, não permitindo que períodos de faltas, coincidam com períodos de férias, licenças prêmios ou anteriores ou posteriores a admissão;
- **67.** Gerar automaticamente o desconto de falta ou ausência a partir do registro da ocorrência, sem a necessidade de lançamentos manuais;
- **68.** Possuir relatório de faltas e afastamentos permitindo efetuar a consulta por dada de cadastro ou data de afastamento, podendo ainda filtrar qual ou quais registros serão impressos.

## **Vale Transporte**

**Objetivo:** Efetuar o controle da compra, requisição, distribuição e devolução do vale transporte.

- **69.** Permitir o cadastramento das empresas que fornecem o vale transporte.
- **70.** Permitir a parametrização dos roteiros para os quais serão utilizados os passes.
- **71.** Permitir o registro da quantidade de passes diários utilizados pelo servidor no percurso de ida e volta ao local de trabalho.
- **72.** Permitir a parametrização dos códigos para desconto do vale transporte em folha de pagamento.
- **73.** Gerar automaticamente informação para desconto do vale transporte em folha de pagamento a partir do lançamento da entrega dos passes.
- **74.** Controlar a entrega de passes reduzindo quantidade/créditos em casos de faltas, férias, licenças e afastamentos.
- **75.** Permitir o cadastro de diferentes tipos de vales-transporte. Ex. (Ticket, Cartão recarregável, Vales, etc.)
- **76.** Permitir o cadastro das linhas de transportes para controle de entrega de vales, por linhas;
- **77.** Gerar mapa de compra de vales-transportes, discriminando os valores e os tipos de passes, baseado na solicitação de cada servidor;
- **78.** Emitir relação de assinatura de recebimentos de vales-transportes;
- **79.** Deduzir automaticamente a quantidade de vales transportes, do saldo de compras, a partir da entrega de passes aos servidores;

## **Progressão Salarial**

**Objetivo:** Controlar e efetivar progressões salariais baseado em regras especifica para cada faixa e nível da tabela de salário.

- **80.** Permitir parametrizar o tempo para cada faixa e nível salarial que o servidor deve exercer, para progredir na tabela de salário.
- **81.** Permitir cadastrar tipos de progressões salariais;
- **82.** Permitir cadastrar regras para aquisição a direito de progressão salarial, baseada em registro de faltas, afastamentos, repressões ou suspensões;
- **83.** Baseando-se em informações do cadastro de referências salariais, gerar automaticamente períodos aquisitivos de progressões salariais;
- **84.** Manter histórico de períodos que foram perdidos ou cancelados em razão de faltas ou afastamentos.
- **85.** Permitir conceder de forma individual ou coletiva as progressões salariais, atualizando automaticamente o contrato do servidor e mantendo o histórico de suas progressões.

#### **Concursos e Processos Seletivos**

**Objetivo:** Controlar todo o processo de recrutamento e seleção de pessoal, para ingresso no serviço público.

- **86.** Permitir cadastrar os concursos ou processos seletivos realizados, com pelo menos os seguintes dados: Tipo de Processo, Ano, Data de Cadastro, Número do Edital, Data do Edital e Número de Protocolo no TCE;
- **87.** Permitir efetuar o cadastro dos cargos concorridos, bem como o número de vagas a serem disputadas, tudo isso associado a cada Concurso ou Processo Seletivo;
- **88.** Permitir o cadastro de membros da comissão do concurso, bem como a função exercida por cada membro;
- **89.** Possuir cadastro dos veículos de publicação dos concursos ou Processos Seletivos;
- **90.** Permitir efetuar o cadastro dos candidatos a vagas nos Concursos e Processos Seletivos, com no mínimo os seguintes dados: Código, Nome, Data de Nascimento, CPF, Endereço, Número de Inscrição e Tipo de Processo a que está concorrendo a vaga;
- **91.** Permitir o registro de informações, referentes a qualificação profissional do candidato bem como suas habilidades;
- **92.** Permitir o cadastro de títulos, bem como os pontos que estes somarão no Concurso ou Processo Seletivo;
- **93.** Baseado nas informações de habilidades, e pontos de cada candidato, avaliar e classificar os candidatos inscritos nos Concursos ou Processos Seletivos;
- **94.** Emitir relação de classificação, baseado no cálculo prévio efetuado pelo sistema, com opção de analise por habilidade, contagem de pontos ou classificação geral;
- **95.** Emitir relação de candidatos inaptos para exercício da função pretendida;
- **96.** Emitir relação de candidatos inaptos com processos indeferidos;

**97.** Baseando-se na data de término do contrato dos servidores admitidos temporariamente, emitir relação de contratos com data de término que expiram na referência da folha de pagamento;

#### **Avaliação de desempenho e méritos**

**Objetivo:** Permitir efetuar as avaliações periódicas de desempenhos dos servidores em estágios probatórios baseando-se em períodos pré-agendados.

- **98.** Permitir efetuar o cadastro dos diferentes tipos de avaliações periódicas com a possibilidade de geração automática de períodos a ser efetuado as avaliações;
- **99.** Permitir controlar os históricos de avaliações de desempenho de forma individual ou coletiva possibilitando selecionar as avaliações por tipo, data da avaliação, situação ou resultado obtido;
- **100.** Emitir relação de avaliações realizadas com opção de filtros por data, por tipo de avaliação ou por resultados obtidos;

#### **Folha de Pagamento**

**Objetivo:** Permitir a parametrização dos cálculos, o processamento, pagamento e o recolhimento das diversas folhas de pagamento.

- **101.** Permitir o processamento das folhas de: Pagamento Mensal, Rescisão, Adiantamento de Férias, Licença Prêmio, adiantamento de Décimo Terceiro Salário, Décimo Terceiro Salário e Complementar.
- **102.** Permitir o processamento de várias folhas de pagamento para a mesma referência, separando por grupo de servidores de mesmo vínculo ou mesmo regime ou mesma data de pagamento, por cargo, faixa salarial e unidade orçamentária.
- **103.** Permitir o processamento de folha de rescisão individual ou coletiva com cálculos de férias indenizadas, proporcionais e 13º salário automaticamente, sem a necessidade de lançamento avulso na folha.
- **104.** Permitir efetuar cálculo de rescisões de contrato de trabalho com data retroativa ao da referência da folha de pagamento, mas respeitando os avos trabalhados da data retroativa, exemplo: Na folha de pagamento de fevereiro eu consiga calcular uma rescisão com data do mês de janeiro.
- **105.** Permitir efetuar pagamentos a título de resíduos de rescisão, para servidor que não possua mais vínculo com o órgão público, mas ainda tenha resíduo ou parcelamento de reclamações trabalhistas para receber. Estes pagamentos devem ser calculados exclusivamente através de lançamentos efetuados na folha de pagamento.
- **106.** Emitir Termo de Rescisão.
- **107.** Emitir Termo de exoneração (Servidores Estatutários)
- **108.** Controlar os vencimentos e descontos permitidos em cada regime de trabalho, impossibilitando que seja efetuado o lançamento de um vencimento ou desconto exclusivo de um regime em um outro.
- **109.** Gerenciar a Folha de Adiantamento de Férias e Licença Prêmio, de maneira que ela seja processada com as informações dos dias de pecúnia e/ou gozo lançadas nas férias, não permitindo duplicidade de lançamento em variável na folha de pagamento.
- **110.** Permitir simulações parciais ou totais da folha de pagamento.
- **111.** Gerar automaticamente os valores relativos a salário família dos dependentes.
- **112.** Possuir rotinas de cálculos através de fórmulas e expressões, para qualquer vencimento e desconto, tornando o cálculo da folha totalmente parametrizado e administrado pelo próprio usuário do sistema.
- **113.** A partir do primeiro cálculo da folha de pagamento o sistema deve controlar as alterações e lançamentos que foram efetuados em cada servidor, para que em um próximo cálculo seja possível recalcular somente os servidores que tiveram alterações, dessa forma agilizando o cálculo da folha de pagamento e evitando recalculo de servidores que não tiveram alterações.
- **114.** Calcular e processar os valores relativos a contribuição individual e patronal para previdência.
- **115.** Gerar arquivo SEFIP e RE para importação no software da Caixa Econômica Federal.
- **116.** Gerar os arquivos de importação do SIPREV para fins de cálculo atuarial ou importação no próprio site do SIPREV.
- **117.** Emitir Folha Analítica Geral, possibilitando a separação por grupo de servidores de mesmo vínculo ou mesmo regime ou mesma data de pagamento, por cargo, faixa salarial e unidade orçamentária.
- **118.** Emitir o Mapa Financeiro com o resumo dos vencimentos e descontos.
- **119.** Permitir inclusão de valores variáveis na folha como os provenientes de horas extras, empréstimos, descontos diversos e ações judiciais.
- **120.** Permitir a importação de dados via arquivo texto, de valores a serem consignados em folha.
- **121.** Emitir resumo dos valores líquidos da folha por banco.
- **122.** Possibilitar a impressão do contracheque em formulário frente e verso para a impressão através de impressoras envelopadoras com opção de filtros por grupo de servidores do mesmo vínculo ou mesmo regime ou da mesma data de pagamento, por cargo, faixa salarial e unidade orçamentária.
- **123.** Gerar as informações anuais para a DIRF, nos padrões da legislação vigente, via arquivo texto para a importação no software da Receita Federal.
- **124.** Gerar as informações anuais para a RAIS, nos padrões da legislação vigente, via arquivo texto para importação no software do SERPRO.
- **125.** Permitir a emissão do Informe de Rendimentos para servidores com ou sem retenção de Imposto de Renda na Fonte, e em casos de múltiplos vínculos para um mesmo servidor acumular os valores em um único informe.
- **126.** Gerar as informações de admissão e rescisão necessárias ao CAGED, via arquivo texto, para importação no software do Ministério do Trabalho.
- **127.** Possibilitar a inclusão na folha de pagamento dos servidores autônomos.
- **128.** Gerar Recibo de Pagamento de servidores Autônomos (RPA)
- **129.** Manter histórico para cada servidor com detalhamento de todos os pagamentos e descontos, permitindo consulta ou emissão de relatórios.
- **130.** Permitir a geração do Informe de Rendimentos em arquivo HTML para disponibilizar na Internet.
- **131.** Emitir contracheques, permitindo a inclusão de textos e mensagens em todos os contracheques ou para determinados servidores.
- **132.** Permitir a geração de arquivos para crédito em conta corrente da rede bancária, emitindo relação dos créditos contendo matrícula, nome, conta corrente e valor a ser creditado.
- **133.** Emitir relação das despesas orçamentárias e extra-orçamentárias a serem contabilizadas.
- **134.** Emitir Guia de Recolhimento de INSS.
- **135.** Possuir rotinas de controle e cálculo parametrizado para pagamento das pensões judiciais, a partir do desconto efetuado para o servidor, incluindo depósito em conta.
- **136.** Emitir relação dos valores consignados em folha com opção de geração em arquivo texto.
- **137.** O Sistema deverá efetuar o processamento da folha de pagamento, sem que seja necessário paralisar os setores que efetuam lançamentos e/ou consultas.
- **138.** Emitir contracheques de meses anteriores (Segunda Via).
- **139.** Possibilitar o registro da Concessão de Diárias de viagem para servidores
- **140.** Permitir efetuar lançamentos fixos, variáveis ou por período de forma coletiva, com a possibilidade de se montar filtros dinâmicos, a fim de selecionar apenas determinado grupo de funcionários a ser contemplado com o lançamento;
- **141.** Permitir efetuar reajustes coletivos de lançamentos, com opção de ajuste por tipo de lançamentos (Fixo, Período, Mensal), além de opção de se efetuar o acréscimo em valor, percentual ou horas;
- **142.** Permitir efetuar um cadastro de prioridade de descontos, para que a partir deste cadastro, o sistema possa efetuar um ajuste automático dos descontos, a fim de extinguir situações onde o servidor tenha mais descontos que rendimentos;
- **143.** Armazenar os valores dos descontos excedentes na folha de pagamento, para que estes valores sejam lançados automaticamente ou de forma manual na próxima folha de pagamento;
- **144.** Permitir efetuar transferências de lançamentos de uma folha para outra, de forma individual ou coletiva;
- **145.** Permitir cadastrar nomes para assinatura, para que sejam utilizados nos relatórios da folha de pagamento (Relação Bancária, Resumo Contábil, Folha Analítica, etc.).
- **146.** Possuir rotina de abertura e fechamento da folha de pagamento, a fim de preservar os valores calculados, e evitar lançamentos ou calculo acidental de determinada folha de pagamento;
- **147.** O sistema deverá controlar por usuário a competência e a folha de pagamento a que cada um está efetuando lançamentos, permitindo assim lançamentos simultâneos em várias folhas ao mesmo tempo.

#### **Descentralização de lançamentos e consultas via WEB**

**Objetivo:** Permitir ao usuário a efetuar lançamentos e efetuar consultas de informações da folha de pagamento através da internet.

- **148.** Permitir registrar e manter o histórico das alterações dos dados cadastrais referentes a pessoa e ao seu contrato de trabalho através da internet, controlando ainda o acesso as informações por login onde cada usuário possa consultar e alterar somente os servidores subordinados a sua secretaria e local físico de trabalho, sendo que cada usuário mesmo tendo acesso a secretaria só consiga efetuar movimentação dos servidores de locais específicos atribuídos a sua gerencia;
- **149.** Possuir rotina de descentralização da manutenção de informações pessoais através da internet, controlando ainda o acesso as informações por login onde cada usuário possa consultar e alterar somente os servidores subordinados a sua secretaria e local físico de trabalho, sendo que cada usuário mesmo tendo acesso a secretaria só consiga efetuar movimentação dos servidores de locais específicos atribuídos a sua gerencia.
- **150.** Possuir rotina de descentralização da manutenção de informações do vínculo através da internet, controlando ainda o acesso as informações por login onde cada usuário possa consultar e alterar somente os servidores subordinados a sua secretaria e local físico de trabalho, sendo que cada usuário mesmo tendo acesso a secretaria só consiga efetuar movimentação dos servidores de locais específicos atribuídos a sua gerencia.
- **151.** Permitir ao usuário consultar através da internet os períodos aquisitivos em aberto dos servidores subordinados a sua secretaria e local de trabalho;
- **152.** Permitir ao usuário, montar programação de férias a partir dos períodos aquisitivos, para que estas programações gerem concessões ou não nas datas programadas de forma descentralizada através da internet, controlando ainda o acesso as informações por login onde cada usuário possa consultar e alterar somente programações de férias dos servidores subordinados a sua secretaria e local físico de trabalho,

sendo que cada usuário mesmo tendo acesso a secretaria só consiga efetuar programações e alterações dos servidores de locais específicos atribuídos a sua gerencia.

- **153.** Permitir ao usuário consultar através da internet os relatórios de programação de férias dos servidores subordinados a sua secretaria e local de trabalho;
- **154.** Permitir ao usuário emitir através da internet os avisos de férias dos servidores subordinados a sua secretaria e local de trabalho, a partir de programação já pré-agendada;
- **155.** Permitir ao usuário emitir através da internet a relação de férias vencidas, a vencer, dos servidores subordinados a sua secretaria e local de trabalho;
- **156.** Permitir ao usuário consultar através da internet os períodos aquisitivos de licença prêmio em aberto dos servidores subordinados a sua secretaria e local de trabalho;
- **157.** Permitir ao usuário, montar programação de licença prêmio a partir dos períodos aquisitivos, para que estas programações gerem concessões ou não nas datas programadas de forma descentralizada através da internet, controlando ainda o acesso as informações por login onde cada usuário possa consultar e alterar somente programações de licença prêmio dos servidores subordinados a sua secretaria e local físico de trabalho, sendo que cada usuário mesmo tendo acesso a secretaria só consiga efetuar programações e alterações dos servidores de locais específicos atribuídos a sua gerencia.
- **158.** Permitir ao usuário consultar através da internet os relatórios de programação de licença prêmio dos servidores subordinados a sua secretaria e local de trabalho;
- **159.** Permitir ao usuário emitir através da internet os avisos de licença prêmio dos servidores subordinados a sua secretaria e local de trabalho, a partir de programação já pré-agendada;
- **160.** Permitir ao usuário emitir através da internet a relação de licenças prêmios vencidas, a vencer, dos servidores subordinados a sua secretaria e local de trabalho;
- **161.** Permitir efetuar consulta de afastamentos em tela ou relatório por tipo de afastamento, por períodos através da internet, limitando as informações impressas ou consultadas ao login ativo, impedindo assim que informações que não pertençam ao usuário sejam visualizadas;
- **162.** Possuir rotina de descentralização do lançamento de faltas e afastamentos através da internet, controlando ainda o acesso as informações por login onde cada usuário possa consultar e alterar somente os servidores subordinados a sua secretaria e local físico de trabalho, sendo que cada usuário mesmo tendo acesso a secretaria só consiga efetuar movimentação dos servidores de locais específicos atribuídos a sua gerencia.
- **163.** Permitir efetuar o controle e histórico de avaliações de desempenho de forma individual ou coletiva possibilitando informar manualmente ou automaticamente os períodos de avaliações e resultados obtidos por cada servidor avaliado de forma descentralizada através da internet, controlando ainda o acesso as informações por login onde cada usuário possa consultar e avaliar somente os servidores subordinados a sua secretaria e local físico de trabalho, sendo que cada usuário mesmo tendo acesso a secretaria só consiga avaliar os servidores de locais específicos atribuídos a sua gerencia.
- **164.** Emitir relação de avaliações realizadas com opção de filtros por data, por tipo de avaliação ou por resultados obtidos através da internet, controlando ainda o acesso as informações por login onde cada usuário possa visualizar somente os servidores subordinados a sua secretaria e local físico de trabalho, sendo que cada usuário mesmo tendo acesso a secretaria só consiga emitir relação dos servidores de locais específicos atribuídos a sua gerencia;
- **165.** O sistema deverá permitir que todos os servidores possam consultar e imprimir via internet através de senha pessoal seus holerites desde que já tenham sidos liberados, inclusive os holerites de competências anteriores. Esta consulta deve ser individual, pois cada servidor terá acesso somente as suas informações de pagamento.
- **166.** O sistema deverá permitir que todos os servidores possam consultar e imprimir via internet através de senha pessoal seus informes de rendimentos desde que já tenham sidos liberados, inclusive os de anos anteriores. Esta consulta deve ser individual, pois cada servidor terá acesso somente as suas informações de rendimentos.
- **167.** Permitir a descentralização dos lançamentos da folha de pagamento através da internet, controlando ainda o acesso às informações por login onde cada usuário possa consultar e efetuar lançamentos somente dos servidores subordinados a sua secretaria e local físico de trabalho, sendo que cada usuário mesmo tendo acesso a secretaria só tenha acesso aos servidores de locais específicos atribuídos a sua gerencia.
- **168.** Permitir a consulta do cálculo da folha de pagamento de folhas já fechadas através da internet, controlando ainda o acesso as informações por login onde cada usuário possa consultar somente o cálculo dos servidores subordinados a sua secretaria e local físico de trabalho, sendo que cada usuário mesmo tendo acesso a secretaria só tenha acesso aos servidores de locais específicos atribuídos a sua gerencia.
- **169.** Possuir registro de substituição de servidores por determinado período e motivo.
- **170.** Permitir armazenar e consultar arquivos gerados pelo sistema como RAIS, DIRF, Crédito de salário, SEFIP e contabilização da folha.
- **171.** Emitir termos de rescisão, homologação e quitação da rescisão conforme portaria 2685 do Ministério do trabalho.
- **172.** Permitir exportar arquivo de rescisão contratual ao sistema do Homolognet do ministério do trabalho.
- **173.** Permitir a digitalização, anexação e consulta de documentos vinculados ao servidor.

#### **Integrações**

- **174.** Permitir emissão do relatório de provisões contábeis, de férias, licença prêmio e 13° salário e exportar para o sistema contábil.
- **175.** Possuir integração automática com o Sistema de Administração Orçamentária e Financeira, ou através de arquivo texto com os dados das despesas a serem empenhadas.

#### **CARACTERÍSTICAS ESPECÍFICAS DO SISTEMA DE GESTÃO DO PATRIMÔNIO**

**OBJETIVO:** Permitir o controle patrimonial através do registro adequado de todos os bens móveis, imóveis e intangíveis, bem como os procedimentos operacionais permitindo um melhor gerenciamento e planejamento do patrimônio público.

- **1.** Possuir cadastro de classificação do imobilizado, conforme PCASP;
- **2.** Possuir catálogo de itens permanentes;
- **3.** Possuir cadastro de marcas;
- **4.** Possuir cadastro de unidade de medida;
- **5.** Permitir o cadastro de fornecedores, contendo no mínimo Natureza (pessoa física ou jurídica), Nome/Razão Social, nome fantasia, endereço completo, CPF/CNPJ;
- **6.** Permitir a incorporação de bens móveis, imóveis e intangível definindo a sua classificação segundo o grupo do imobilizado do PCASP, a origem do bem sendo por: doação, construção, comodato, apreensão, dação em pagamento, fabricação própria, permuta, além do centro de custo e dependência, garantias e seguros;
- **7.** Permitir que na incorporação dos bens a geração das plaquetas seja por: unidade gestora e classe ou por unidade gestora e sequencial;
- **8.** Permitir a incorporação múltipla de bens, definindo como base um bem específico, informando a quantidade de registros a serem replicados;
- **9.** Permitir a exclusão múltipla de bens já incorporados, definindo um intervalo de plaquetas;
- **10.** Permitir a incorporação de bens tombados;
- **11.** Permitir a incorporação de bens originados de processos licitatórios, permitindo informar os dados de: Número de empenho, data do empenho, fornecedor, número do processo licitatório, modalidade de licitação e valor;
- **12.** Permitir que na incorporação de bens imóveis, possam ser informados os dados de: Matrícula, metragem, logradouro, bairro e cartório do registro do imóvel;
- **13.** Permitir o controle da agregação e desagregação de componentes ao bem principal;
- **14.** Permitir que seja emitido avisos de vencimento de prazo de garantia do fabricante dos bens incorporados;
- **15.** Permitir que seja emitido aviso de garantia e/ou seguro a vencer dos bens incorporados;
- **16.** Permitir realizar o controle dos acervos municipais;
- **17.** Permitir gerenciar bens não localizados;
- **18.** Permitir inserir a imagem do bem no cadastro;
- **19.** Permitir a alteração da plaqueta quando houver transferência entre Unidades Gestoras;
- **20.** Permitir o registro e associação das características ao bem;
- **21.** Permitir a impressão de etiquetas de controle patrimonial em código de barras para leitura ótica;
- **22.** Permitir que toda movimentação realizada com o bem incorporado seja registrado seu histórico, como por exemplo: Incorporação, transferências, baixas, atualização de valores, Seguros, Manutenções e Garantias;
- **23.** Permitir informar os dados de depreciação, exaustão ou amortização por bem incorporado ou para sua classe (conforme padrão PCASP), definindo os seguintes dados: Percentual de depreciação/exaustão ou amortização, percentual ou valor residual e data para indicar que a partir da mesma será efetuada o processo da depreciação/ exaustão ou amortização;
- **24.** Permitir realizar a depreciação, exaustão ou amortização de bens móveis e intangível individualmente ou por classe, demonstrando uma prévia do processo antes da sua efetivação, com os dados: Plaqueta, Valor Atual do Bem antes do processo, Índice aplicado ao mês, Valor a ser depreciado/exaurido ou amortizado, Valor Residual e Valor após a depreciação/exaustão ou amortização;
- **25.** Permitir realizar a reavaliação de bens por classe, demonstrando uma prévia do processo antes da sua efetivação, com os dados: Plaqueta, Valor Atual do Bem, Valor a ser ajustado e Valor após a reavaliação;
- **26.** Permitir realizar o ajuste ao valor recuperável por bem específico, demonstrando uma prévia do processo antes da sua efetivação, com os dados: Plaqueta, Valor Atual do Bem, Valor a ser ajustado e Valor após o ajuste;
- **27.** Permitir realizar a depreciação/exaustão ou amortização automaticamente informando várias classes em um único processo, ou seja, opção para realizar o processo de todas as classes ao mesmo tempo;
- **28.** Permitir realizar baixas de bens incorporados em desuso, ou por alienação ou doação, disponibilizando os dados: Valor atual do bem em patrimônio, valor de alienação ou baixa e valor do ganho ou perda de capital na operação;
- **29.** Permitir o estorno de uma baixa reincorporando ao patrimônio o bem baixado;
- **30.** Permitir o controle de transferência de bens, possibilitando a transferência entre classes, centro de custos, dependências ou até mesmo entre unidades gestoras;
- **31.** Permitir o controle dos bens recebidos ou cedidos em comodato a outros órgãos da administração pública;
- **32.** Permitir o controle dos bens alugados possibilitando informar os dados referentes a locação, como por exemplo: local, valor do contrato e responsável;
- **33.** Permitir a realização de inventário de bens por centro de custo, dependência ou Unidade Gestora, através de inserção manual ou utilizando coletor de dados, desde que a montagem dos dados contidos no coletor e ordem seja definida pela entidade;
- **34.** Permitir a transferência pela comissão de inventário de bens localizados, mas pertencentes à outra dependência, durante o inventário;
- **35.** Permitir o registro pelo responsável da conformidade ao inventário;
- **36.** Manter o controle do responsável e da localização dos bens patrimoniais de forma histórica;
- **37.** Permitir realizar o controle sobre o vencimento dos prazos de garantia do fabricante.
- **38.** Emitir e registrar Termo de Guarda e Responsabilidade, individual ou coletivo (setorial) dos bens.
- **39.** Emitir relatório do balanço patrimonial por período, por classes, detalhando os bens, apresentando o saldo inicial, valor das entradas, valor residual, reavaliações, ajustes ao valor recuperável, depreciações/amortizações/exaustões e valor de baixa;
- **40.** Emitir relatório do inventário dos bens por período, por classe, centro de custo, dependência e responsável;
- **41.** Emitir relatório de baixas por período, por classe, detalhando os bens, o tipo da baixa se por desuso ou por alienação ou doação demonstrando o valor atual do bem em patrimônio e nos casos de alienação e doação o valor pelo qual o bem foi dado baixa e o saldo da baixa;
- **42.** Emitir relatório de estornos de baixas e incorporações, por classe, detalhando os bens e apresentando o valor do bem reincorporado ao patrimônio;
- **43.** Emitir relatório das transferências dos bens por período, apresentando os dados da origem do bem e os dados do destino que o bem foi transferido;
- **44.** Emitir relatório dos empenhos dos bens incorporados originados de processo licitatório, por período, por classe, detalhando os bens, apresentando os dados de Numero Empenho, Data, Fornecedor e valor;
- **45.** Emitir relatório das depreciações, exaustões e amortizações dos bens por período, por classe, detalhando os bens, apresentando os dados do valor atual do bem, valor residual, quantidade de meses depreciados, índice de depreciação no mês e valor atual do bem já depreciado;
- **46.** Emitir relatório dos bens patrimoniais que já chegaram ao seu valor residual ou valor zerado, por período, por classe, detalhando os bens, apresentando a relação dos bens, o valor de aquisição e o valor residual;
- **47.** Emitir relatório das manutenções preventivas e corretivas realizadas nos bens do patrimônio, por período, por classe, por bem específico, apresentando os dados do período da manutenção realizada, da situação do bem e fornecedor realizador da manutenção;
- **48.** Emitir relatório de histórico dos bens no patrimônio, por período, por classe, por bem específico, apresentando os dados desde a sua incorporação (demonstrar às informações da compra (número de empenho, fornecedor, data e valor) caso por essa for), as alterações de valores (reavaliações/ajustes ao valor recuperável/depreciações/exaustões/amortizações), as transferências realizadas entre unidades gestoras, classes, centros de custos e dependências, todas as manutenções realizadas no bem e por fim as baixas;
- **49.** Permitir a emissão de relatórios de bens incorporados, bens baixados filtrando e agrupando por: Bem, Plaqueta, classe, centro de custo inicial da incorporação, centro de custo atual, dependência inicial da incorporação, dependência atual, Fornecedor (Código e Nome), operação da incorporação (doação, construção, comodato, apreensão, dação em pagamento, fabricação própria, permuta), operação da baixa (doação, alienação, permuta, roubo/perda ou desuso por obsolescência/inservível);
- **50.** Permitir realizar o fechamento de calendário por período e por módulo, exemplo Incorporações e Baixas, impossibilitando assim alterações em meses já fechados;
- **51.** Emitir relatórios com visualização gráfica de: Percentual de bens incorporados, Total em valor de bens incorporados, Bens por centro de custo e Percentual de bens por tipo de aquisição.

## **Integrações**

- **52.** Permitir que o exercício seja aberto automaticamente na aprovação do orçamento anual na contabilidade, exportando os centros de custos vigentes para o exercício aberto;
- **53.** Permitir a incorporação de bens, selecionando os dados da contabilidade referente ao empenho da despesa: Número de empenho, data do empenho, fornecedor, número do processo licitatório, modalidade de licitação e valor direto da contabilidade;
- **54.** Permitir que toda movimentação realizada no patrimônio (Incorporações, baixas, transferências de bens entre classes, reavaliações, depreciações, exaustões, amortizações, ajustes ao valor recuperável) sejam exportadas para a contabilidade para que sejam contabilizadas;
- **55.** Emitir relatórios de controle de fechamento mensal entre os sistemas Patrimônio X Contábil, confrontando os dados de entradas e saídas, por classe contábil;

## **CARACTERÍSTICAS ESPECÍFICAS DO SISTEMA DE LEI DE ACESSO À INFORMAÇÃO**

**Objetivo:** Realizar o gerenciamento de pedidos de informação, por meio da Internet, de tal forma que o cidadão possa fazer e acompanhar os pedidos de informações realizados aos órgãos e entidades públicas, acompanhar o prazo pelo número de protocolo gerado e receber a resposta da solicitação por e-mail ou em sua residência, entrar com recursos e consultar as respostas recebidas. Auxiliar os órgãos ou entidades públicas nos trabalhos de gestão de demandas de pedidos de informações dos solicitantes, centralizando todos os pedidos de informação amparados pela Lei nº 12.527/2011, possibilitando produzir estatísticas sobre o seu cumprimento, com a extração de relatórios com dados referentes a todas as solicitações de acesso à informação e seus respectivos encaminhamentos.

## **Parâmetros Gerais**

- **1.** Permitir incluir o brasão do município ou entidade na página principal do sistema de informações ao cidadão (SIC);
- **2.** Permitir incluir no rodapé da página descrições ou informativos sobre o órgão, entidade ou da unidade do Sistema de Informações ao Cidadão (SIC);
- **3.** Permitir cadastrar no rodapé da página links ou atalhos para realizar o download de arquivos, abrir páginas em novas abas, ou abrir páginas dentro da área interna do sistema de informações ao cidadão (SIC);
- **4.** Permitir cadastrar informativos para que possam ser exibidas e visualizadas na página principal do sistema de informações do cidadão (SIC);
- **5.** Permitir definir uma mensagem padronizada que será enviada ao cidadão quando o mesmo necessitar recuperar as senhas de acesso ao sistema de informação ao cidadão (SIC);
- **6.** Permitir definir as extensões, tamanhos e quantidades de arquivos ou anexos que serão utilizados em cada etapa de tramitação dos pedidos de informações;
- **7.** Permitir definir o município padrão para agilizar o preenchimento do cadastro do cidadão;
- **8.** Permitir parametrizar a quantidade de dias restantes para a apresentação de alertas visuais de prioridade (Alta, média ou baixa) de acordo com o prazo restante para responder os pedidos;
- **9.** Permitir definir um horário limite na abertura de novos pedidos de informações, que determinará se os prazos para resposta ao cidadão iniciará no mesmo dia de abertura, no próximo dia da abertura, ou no próximo dia útil seguinte a abertura dos pedidos de informações;
- **10.** Permitir definir se a contagem dos prazos de resposta dos pedidos de informações, iniciem-se no mesmo dia de abertura, no próximo dia de abertura, ou no próximo dia útil seguinte a abertura dos pedidos de informações;
- **11.** Permitir definir que a data de vencimento para responder aos pedidos de informações possa ser antecipado para um dia anterior ao vencimento, ou prorrogado para o próximo dia útil posterior ao vencimento;
- **12.** Permitir definir que o início da contagem dos prazos de respostas sobre interposição de recursos, respostas de perguntas feitas entre servidores e cidadão, as confirmações de pagamentos ou as isenções de custas, possam se iniciar no mesmo dia, no próximo dia, ou no próximo dia útil seguinte aos trâmites;
- **13.** Permitir definir a interrupção de contagem do prazo de resposta enquanto o servidor estiver aguardando a resposta sobre alguma dúvida, questionamento ou complementação sobre o pedido de informações feito pelo cidadão, ou pagamento de custas a ser efetuada pelo cidadão;
- **14.** Permitir definir a quantidade de dias para o servidor responder os pedidos de informações realizados pelo cidadão;
- **15.** Permitir definir a quantidade de dias para o servidor disponibilizar as informações solicitadas pelo cidadão após pagamentos de custas;
- **16.** Permitir definir a quantidade de dias para o servidor prorrogar os pedidos de informações realizados pelo cidadão;
- **17.** Permitir definir a quantidade de prorrogações dos pedidos de informações;
- **18.** Permitir incluir apenas dias úteis na contagem dos prazos para o servidor responder, prorrogar, interpor e responder recursos, e confirmar pagamento ou isenção de custas referentes aos pedidos de informações realizados pelo cidadão.
- **19.** Permitir definir a quantidade de dias para o servidor responder os recursos de pedidos de informação;
- **20.** Permitir definir a quantidade de dias (prazo) para que o cidadão possa ter direito a interpor recursos;
- **21.** Permitir definir a quantidade de instâncias recursais;
- **22.** Permitir definir a obrigatoriedade ou não de um e-mail válido no cadastro do solicitante;
- **23.** Permitir parametrizar a quantidade máxima de registros a serem visualizados nos relatórios estatísticos que contemplam informações de caráter geral referentes aos pedidos de informações;
- **24.** Permitir cadastrar e configurar serviços de SMS parametrizando a quantidade de caracteres presentes no corpo do texto a ser enviado ao solicitante (cidadão), a periodicidade de consulta (em dias) de saldo de SMS disponíveis para envios, informar um e-mail e um telefone celular do administrador ou responsável para que o mesmo seja informado sobre o saldo mínimo de SMS disponíveis para envios, definir a mensagem a ser enviada ao responsável ou administrador informando sobre o saldo mínimo de SMS disponíveis;

## **Cadastros**

**25.** Permitir cadastrar cidadãos contendo no mínimo as informações de tipo pessoa(PF/PJ), CPF ou CNPJ, nome ou razão social, sexo, data de nascimento ou abertura da empresa, profissão, escolaridade, área de atuação, telefones fixo e celular, endereço completo (logradouro, número, bairro, cidade, estado e CEP), e-mail, forma de preferência para receber a informação, origem do cadastro, usuário e senha;

- **26.** Permitir alterar e recuperar senhas dos cidadãos;
- **27.** Permitir associar servidores a unidades do Sistema de Informações ao Cidadão (SIC);
- **28.** Permitir cadastrar níveis de escolaridade (PF);
- **29.** Permitir cadastrar ocupações de pessoas físicas (PF);
- **30.** Permitir importar o cadastro de CBO (Classificação Brasileira de ocupações);
- **31.** Permitir cadastrar áreas de atuações das empresas (PJ);
- **32.** Permitir cadastrar municípios e unidades de federação (UF);
- **33.** Permitir cadastrar a preferência de meios e formatos de respostas que serão fornecidas aos cidadãos;
- **34.** Permitir cadastrar as unidades do Sistema de Informações ao Cidadão (SIC) contendo no mínimo as informações de nome fantasia, razão social, CNPJ, data de abertura da empresa, unidade superior, e-mail, telefones fixo e celular, fax, logo da unidade, e endereço completo (tipo de logradouro, título do logradouro, nome do logradouro, número, complemento, bairro, cidade, estado e CEP);
- **35.** Permitir cadastrar feriados e pontos facultativos para serem utilizadas de forma global a todas as unidades do SIC;
- **36.** Permitir cadastrar datas que servirão como exceções de atendimento para serem utilizadas de forma local a uma ou mais unidades específicas do SIC;
- **37.** Permitir cadastrar o tipo do formato das informações que serão disponibilizadas nos pedidos de informação aos cidadãos;
- **38.** Permitir cadastrar o motivo de custo dos pedidos de informações;
- **39.** Permitir cadastrar o motivo de isenção de custo dos pedidos de informações;
- **40.** Permitir cadastrar o motivo de recusas dos pedidos de informações;
- **41.** Permitir cadastrar o motivo de prorrogações dos pedidos de informações;
- **42.** Permitir cadastrar o motivo de cancelamentos dos pedidos de informações;
- **43.** Permitir cadastrar o motivo de recursos dos pedidos de informações;
- **44.** Permitir personalizar os formatos de e-mail de notificação para serem utilizados nos trâmites realizados pelos servidores, possibilitando incluir o número do protocolo, número do CPF ou CNPJ, nome do solicitante, link de acesso ao pedido de informação, data de tramite, descrição do trâmite, tipo do trâmite, texto do pedido, nome da unidade, formato de resposta, data de abertura e previsão de resposta do pedido de informação;
- **45.** Permitir cadastrar mensagens de SMS de notificação para serem enviados aos solicitantes (cidadão) após a realização de trâmites efetuados por servidores ou cidadãos, possibilitando incluir o número de protocolo, nome do solicitante, data do trâmite, e o texto do pedido;

## **Movimentações**

- **46.** Permitir ao cidadão realizar pedidos de informações;
- **47.** Permitir ao servidor consultar e responder os pedidos de informações abertos e direcionados as unidades do Sistema de Informações ao Cidadão (SIC);
- **48.** Permitir ao servidor consultar pedidos de informação utilizando como filtro o número de protocolo, unidade, responsável, datas de abertura, prazos de resposta, nome do solicitante, tipo de solicitante (PF/PJ), pedidos finalizados ou não e situações dos pedidos de informação (Pendente, assumido, transferido para unidade, transferido para servidor, forma de resposta alterada, informações solicitadas, encaminhado, prorrogado, respondido, recusado, respondido pelo solicitante, custo informado, isenção confirmada, pagamento confirmado, custo cancelado, pedido cancelado, pedido de recurso, recurso deferido ou indeferido ) e prioridades;
- **49.** Permitir ao cidadão consultar o andamento dos pedidos de informação;
- **50.** Permitir ao servidor encaminhar pedidos de informações entre unidades;
- **51.** Permitir ao servidor prorrogar pedidos de informações;
- **52.** Permitir ao servidor recusar pedidos de informações;
- **53.** Permitir ao servidor cancelar pedidos de informações;
- **54.** Permitir ao cidadão cancelar pedidos de informações;
- **55.** Permitir ao servidor responder recursos de pedido de informações;
- **56.** Permitir ao servidor reabrir pedidos de informações;
- **57.** Permitir ao cidadão reabrir pedidos de informações;
- **58.** Permitir ao servidor assumir pedidos de informações;
- **59.** Permitir ao servidor transferir para outro servidor da mesma unidade pedidos de informações assumidas;
- **60.** Permitir ao servidor transferir para a mesma unidade que esteja associado, pedidos de informações assumidas;
- **61.** Permitir ao servidor solicitar informações adicionais e complementares ao cidadão;
- **62.** Permitir ao cidadão complementar informações ao pedido de informações solicitadas pelo servidor;
- **63.** Permitir ao servidor informar ao cidadão o motivo de custo;
- **64.** Permitir ao cidadão informar ao servidor a sobre a isenção de custo mediante documento comprobatório;
- **65.** Permitir ao cidadão anexar comprovante de pagamento dos custos quando existirem pedidos de informações que o exijam;
- **66.** Disponibilizar ao cidadão formulários para preenchimento manual para viabilizar pedidos de informações ou entrar com recursos;
- **67.** Permitir o envio de mensagens de SMS aos cidadãos informando os trâmites referentes ao pedido de informação;
- **68.** Permitir o envio de mensagens de e-mail ou SMS aos administradores do sistema informando sobre disponibilidade ou não do serviço de SMS;

#### **Relatórios**

- **69.** Permitir visualizar, imprimir e exportar relatórios de pedidos de informações agrupados por unidades, pedidos respondidos, pedidos recusados, pedidos em tramitação, pedidos cancelados;
- **70.** Permitir visualizar, imprimir e exportar relatórios de pedidos de informações agrupados por unidades e motivos de recursos;
- **71.** Permitir visualizar, imprimir e exportar relatórios de pedidos de informações agrupados por unidades, por perfis do solicitante (PF/PJ), gênero do solicitante (Masculino/Feminino), meios de envio de resposta, situação de custo, ocupações do solicitante, grau de escolaridade, área de atuação, origem de abertura dos pedidos de informação, tempo de resposta e prorrogações;
- **72.** Permitir realizar filtros nos relatórios dos pedidos de informações utilizando parâmetros de consulta por unidade, datas de abertura e datas de respostas dos tramites.
- **73.** Permitir visualizar, imprimir e exportar relatórios de envios de mensagens de SMS aos solicitantes (cidadãos) possibilitando filtrar pelo código sequencial do SMS, data e hora de envio, tipo de trâmite, código do solicitante, nome do solicitante, telefone de envio, número de protocolo, e por parte do conteúdo presente no corpo da mensagem;
- **74.** Permitir visualizar, imprimir e exportar (.XLS, .PDF e .HTML) relatórios sobre todos os trâmites (transações) realizados internamente por servidores e externamente por cidadãos, possibilitando ser agrupada pela data do trâmite (transação), unidade, servidor, tramite e número do protocolo. Possibilitar

refinar a pesquisa utilizando no mínimo a data Inicial e data final do trâmite, a unidade, o tramite (transação), o nome servidor e o tipo trâmite (Realizado pelo Servidor, pelo Cidadão ou ambos);

- **75.** Permitir visualizar, imprimir e exportar (.XLS e .PDF e .HTML) relatórios sobre todos os pedidos de informação encaminhados entre as unidades, possibilitando ser agrupada pela data de abertura do pedido de informação, o servidor que realizou a transferência, a unidade de origem, a unidade de destino, a data do encaminhamento, e o número do protocolo. Possibilitar refinar a pesquisa utilizando no mínimo a data Inicial e a data final do encaminhamento, a unidade de origem, a unidade de destino, e o servidor responsável pelo encaminhamento;
- **76.** Permitir visualizar, imprimir e exportar (.XLS e .PDF e .HTML) relatórios referentes as prioridades e os prazos de respostas dos pedidos de informação, possibilitando ser agrupada pela data de abertura do pedido de informação, data do trâmite (transação), a unidade, o servidor, trâmite (Transação), o prazo de resposta, a situação do pedido (Pedidos dentro do prazo e os vencidos) e o número do protocolo. Possibilitar refinar a pesquisa utilizando no mínimo: a data Inicial e a data final, o servidor, a unidade, e o trâmite (transação).

#### **CARACTERÍSTICAS ESPECÍFICAS DO SISTEMA DE GESTÃO DE COMPRAS E LICITAÇÕES**

**OBJETIVO:** O sistema deverá permitir à Administração Pública gerir a aquisição de Serviços, Bens de Consumo e Permanentes, controlando todas as etapas dos processos de compras. Devendo obrigatoriamente realizar as seguintes rotinas:

#### **Cadastros**

- **1.** O Catálogo de Materiais deverá permitir relacionar os materiais com os códigos de Subelementos de Despesa que ele se encaixa, também deverá permitir informar a norma técnica dos materiais e serviços.
- **2.** O sistema deverá possuir cadastro de marcas, contendo no mínimo: Código e Descrição da Marca.
- **3.** O sistema deverá permitir o cadastro das comissões de licitação e seus membros, contendo no mínimo: Tipos de Comissão (Permanente, Especial), Data de Início, Data da Portaria, Data de Expiração, Número do Ato de Nomeação, Data de Publicação, Número da Portaria de Criação, Número da Portaria de Expiração, Nome do Servidor, Função (Presidente, Secretário, Membro, Suplente, Leiloeiro, Responsável Técnico, Equipe de Apoio e Pregoeiro).
- **4.** Possuir cadastro de Fornecedores integrado com o sistema Contábil, Materiais/Almoxarifado, Patrimônio e Frota contendo no mínimo: Natureza (Física ou Jurídica), Nome/Razão Social, Nome Fantasia, Endereço Completo, CPF/CNPJ, Inscrição Estadual, RG, Tipo (ME, EPP e Outros), Filiais, Sócios, Contas bancárias (possibilitando mais de uma), tipos de material fornecido vinculado aos grupos de materiais e Representantes para as Licitações.
- **5.** Possibilitar o cadastro de Documentos para utilização no CRC ou Habilitação em um processo, o cadastro deve identificar se esse documento é uma certidão e vincular ao Tipo de Certidão.
- **6.** Permitir o cadastro do CRC dos fornecedores, informando no mínimo: Data do Cadastro, Data do Vencimento, Objeto Social, os Documentos constantes do Certificado com as Datas de Validade, Emissão e de Entrega.
- **7.** O Registro Cadastral deve manter histórico das Sanções e Penalidades impostas ao fornecedor, contendo no mínimo: Data Inicial, Data Final e Motivo.
- **8.** Possuir cadastro de Legislação contendo no mínimo: Código e Descrição da Legislação.
- **9.** Possuir cadastro de Condição de Pagamento para vínculo nos Processos de Compras, contendo no mínimo os campos: Código, Descrição da Condição de Pagamento, Condição de Pagamento (dias ou parcelas).
- **10.** Permitir cadastrar os Grupos de Materiais para vincular no cadastro de Materiais e Serviços, contendo no mínimo: Código e Descrição do Grupo.
- **11.** Possuir cadastro de Condição de Entrega para vínculo nos Processos de Compras, contendo no mínimo os campos: Código e Descrição da Condição de Entrega.
- **12.** Possuir cadastro de Municípios, contendo no mínimo: Código (no IBGE), Nome do Município e Estado (UF).
- **13.** Possuir cadastro de Órgão Gerenciador para processos de adesão a Atas de Registro de Preço de terceiros contendo no mínimo: Código, Data de Cadastro, Nome do Órgão, Endereço (Logradouro, Bairro, CEP e Município), CNPJ, Telefone e e-mail para contato.
- **14.** Possuir cadastro de Responsáveis para detalhar o nível de Responsabilidade e Permissão dos usuários no sistema, deve conter no mínimo os dados cadastrais: Nome do Responsável, Endereço (Logradouro, Bairro, CEP e Município), Documentação (CPF e Número da OAB caso seja um Responsável Jurídico em Processos), Natureza do Cargo, Cargo e Telefone para contato.
- **15.** O Cadastro de Responsáveis deverá conter controle de permissões especiais para: Permitir o responsável em comissões de licitação e se o mesmo poderá atuar como pregoeiro nestas comissões.
- **16.** Permitir cadastro de Responsáveis Técnicos que compõem as comissões especiais, este cadastro deve conter no mínimo: Nome do Responsável, CPF, Conselho do Registro do Profissional e o Número do Registro do Profissional no respectivo conselho.
- **17.** O sistema deverá permitir o cadastro de Representantes para vínculo no cadastro de Fornecedores, o cadastro de Representantes deverá conter no mínimo: Código, Nome do Representante, Cargo, Endereço, Telefone, CPF e RG.

#### **Solicitação de Compras e Serviços**

- **18.** Permitir o registro das Solicitações de Compras devendo ser informado a Unidade Gestora, Ficha de Dotação, Centro de Custo e Aplicação (vinculados à Ficha de Dotação), Destino, Observação, Justificativa e Local de Entrega;
- **19.** Demonstrar a cada item registrado os dados da última compra, informando: Fornecedor, Valor Negociado e Data da Aquisição;
- **20.** Possibilitar digitação de observação para cada item registrado;
- **21.** Possuir rotina de Cópia de Itens de Solicitação para evitar o retrabalho de digitar solicitações de igual teor;
- **22.** Possuir na tela de Solicitação de Compras registro do número de cotação e de processo que essa solicitação foi vinculada, bem como a situação desse processo;
- **23.** Possuir campos informativos para visualização do valor total da solicitação (com base no valor de última compra), quantidade de itens, usuário gerador da solicitação e data da geração.
- **24.** Permitir por meio de parametrização informar o grupo de itens para solicitação, filtrando somente itens que estejam classificados nesse grupo.
- **25.** Possibilitar por meio de parametrização utilização de rotina de Aprovação de Solicitações, e caso utilizar disponibilizar para uso em cotação ou processo somente se a mesma estiver aprovada.

#### **Cotação de Preços**

- **26.** Possuir rotina de cotação de preços independente da rotina de processos, registro a data da cotação, data de expiração, objeto da cotação, condição de pagamento pretendida, condição de entrega pretendida.
- **27.** Permitir o agrupamento de várias solicitações consolidando os produtos de igual teor e somando as quantidades.
- **28.** Permitir agrupar os itens na cotação em Lotes.
- **29.** Permitir digitar observação para a cotação.
- **30.** Realizar a classificação da cotação com critério Global e por Item, permitir a consulta identificando os fornecedores vencedores de cada Item ou Lote.
- **31.** Identificar na tela de resultado os Itens ou Lotes empatados.
- **32.** Disponibilizar um relatório de Quadro Demonstrativo dos Valores Cotados pelos Fornecedores.
- **33.** Possuir por meio de parametrização, rotina de aprovação da cotação identificando os dados da cotação e possibilitando digitar pareceres que deverão ser visualizados na tela de cotação.

#### **Processos**

- **34.** Registrar os Processos Licitatórios e Compras identificando no mínimo: Número e Exercício do Processo, Data de Abertura, Objeto, Solicitações de Compras a atender, a Modalidade de Licitação ou Tipo de Compra.
- **35.** Permitir agrupar solicitações de materiais/serviços objetivando compras com melhores preços e prazos de pagamentos;
- **36.** Permitir vincular uma cotação ao processo, importando as solicitações e os itens desta cotação.
- **37.** Permitir por meio de parametrização compor a comissão julgadora dos processos no ato do registro do mesmo.
- **38.** Possibilitar cadastrar no sistema os dados do Edital ou Carta Convite contendo no mínimo as informações: Número do Edital, Data do Edital, Número de Convidados, Local a ser realizada a Licitação, Data e Hora para retirada do Edital, Data e Hora para Entrega do Edital e Data e Hora da Abertura dos Envelopes.
- **39.** Permitir registrar o texto do Edital ou Carta Convite.
- **40.** Permitir registrar o texto referente à cláusula de prorrogação quando prevista no instrumento convocatório.
- **41.** Possibilitar registrar os Envelopes e Documentos obrigatórios do processo que serão utilizados no momento da habilitação;
- **42.** Possibilitar registrar e julgar processos por lote.
- **43.** Permitir digitar Observação para o Processo.
- **44.** Permitir digitar a Finalidade do Processo.
- **45.** Permitir digitação de Pareceres do Processo, contendo no mínimo as informações: Tipo de Parecer, Parecer (Favorável ou Desfavorável), Data do Parecer, Responsável e Texto do Parecer.
- **46.** Permitir o registro das publicações das fases dos processos, contendo no mínimo: Data de Publicação, Tipo de Publicação, Fase do Processo à qual se refere à publicação e Veículo de Comunicação.
- **47.** Possibilitar a consulta de valores gastos por Solicitação de Compra e Ficha de Dotação ao final do processo.
- **48.** Registrar e Consultar o Histórico de alteração de situação do processo, com no mínimo as informações de Situação, Data e Responsável.
- **49.** O sistema deve permitir Registrar e Classificar todas as propostas identificando os empates ocorridos.
- **50.** Integrar com a Execução Orçamentária disponibilizando todos os dados necessários para efetivação da nota de empenho evitando retrabalho.

**51.** Possibilitar consulta ao resultado do processo identificando por fornecedor os itens vencidos bem como permitir a consulta aos empenhos desses processos.

## **Contratos**

- **52.** Possibilitar registrar os contratos de cada fornecedor informando no mínimo: Ano e Número do contrato, Fornecedor, Valor do Contrato, Data de Assinatura, Vigência e Origem dos Recursos.
- **53.** Permitir integração com o sistema de Contabilidade permitindo a exportação e sincronização dos Contratos Administrados.
- **54.** Permitir a digitação do texto do contratual.
- **55.** Permitir a digitação do texto da cláusula penais do contrato.
- **56.** Permitir o registro dos Documentos e Certidões para o Contrato, contendo no mínimo as informações: Descrição do Documento, Número do Documento, Data de Emissão e Data de Vencimento.
- **57.** Permitir registrar as Publicações do contrato contendo no mínimo as informações: Tipo de Publicação, Data da Publicação, Número da Publicação e Veículo de Comunicação.
- **58.** Permitir o registro dos responsáveis pelo contrato, contendo no mínimo as informações: Nome do Responsável, Cargo, RG, CPF, Tipo de Responsabilidade e Vigência da Responsabilidade Administrativa.
- **59.** Permitir o registro das Penalidades aplicadas deve estar disponível ao menos as informações de: Sanção aplicada, Descrição da Penalidade e Datas.
- **60.** Permitir o registro das Prorrogações e Aditivos do contrato, contendo no mínimo os dados: Número do Aditivo, Tipo do Aditivo, Valor do Aditivo, Data da Assinatura e Vigência.
- **61.** Permitir integração com o sistema de Contabilidade permitindo a exportação e sincronização dos Contratos Aditivados.
- **62.** Permitir integração com o sistema de Contabilidade permitindo a exportação das Reservas de Dotação referentes ao aditivo.
- **63.** Permitir a digitação do Parecer do Aditivo.
- **64.** Permitir a digitação do Objeto do Aditivo.

#### **Parcelamento**

- **65.** Permitir o parcelamento dos processos por percentual ou valor total/restante do processo.
- **66.** Permitir registro de processos que ultrapassam o exercício corrente.

#### **Controle de Entrega**

**67.** Disponibilizar rotina de controle de entregas parceladas, identificando a quantidade adquirida, a quantidade solicitada e saldo restante bem como a quantidade dos produtos que foram entregues no almoxarifado, demonstrando integração entre os sistemas de compras e almoxarifado.

#### **Equilíbrio Econômico Financeiro**

**68.** Permitir realizar equilíbrio econômico financeiro.

#### **Rotina de Importação de Propostas**

**69.** Disponibilizar aplicativo próprio para que o fornecedor, a partir de um arquivo gerado pelo sistema, consiga digitar os valores e marcas de sua proposta e gerar arquivo de retorno para que no dia do certame este possa ser importado pelo sistema de compras e licitações visando maior agilidade e segurança no certame. Disponibilizar junto ao aplicativo relatório de proposta comercial.

## **Ferramenta de Registro de Preços**

- **70.** Possibilitar registro de processos de registro de preços, não obrigando reserva de dotação no momento da formalização do processo.
- **71.** Limitar processos de registro de preços as modalidades previstas na legislação vigente.
- **72.** Cadastro de atas, contendo no mínimo: Ano da Ata, Número da ata, Data de Abertura, Data de Expiração e Fornecedor detentor da Ata.
- **73.** Permitir registrar os pedidos de Ata de Registro de Preço.
- **74.** Efetivação das compras (AF/OS), controlando a data limite da ata de registro de preços.
- **75.** Efetivação da reserva de dotação no momento da compra;
- **76.** Integrar com a Execução Orçamentária disponibilizando todos os dados necessários para efetivação da nota de empenho evitando retrabalho;

#### **Ferramenta de Pregão Presencial**

- **77.** Classificar automaticamente os proponentes com base nos Inc. VIII e IX do art. 4º da Lei Federal n.º 10.520/2002;
- **78.** Executar o registro e a ordenação das propostas escritas, identificando os itens empatados para aplicação do desempate;
- **79.** Registrar a desclassificação de licitantes;
- **80.** Registrar o descredenciamento de representantes;
- **81.** Permitir que o usuário informe o valor de decréscimo, podendo ser o respectivo em valor ou porcentagem;
- **82.** Registrar lances;
- **83.** Não permitir lances fora de ordem;
- **84.** Possibilitar Suspensão/Reativação do Pregão;
- **85.** Possibilitar Suspensão/Reativação do Item;
- **86.** Registrar e Demonstrar em tela e em tempo real todas as ocorrências/lances do pregão;
- **87.** Atender as especificações da Lei Complementar n.º 123/2006 com relação às ME's e EPP's;
- **88.** Na modalidade Pregão Presencial, atender ao estabelecido no artigo 48 da Lei Complementar 147/2014;
- **89.** Permitir registrar pregão por Lote;
- **90.** Registrar a inabilitação de fornecedores, convocando os fornecedores remanescentes para negociação;
- **91.** Possibilitar alteração de valor digitado erroneamente pela equipe de apoio, refazendo a classificação automaticamente.
- **92.** Elaborar ata de sessão de pregão com demonstrativo de lances;

#### **Relatórios**

**93.** Emitir Relatório com os dados dos Registros Cadastrais por fornecedor ou por lista de fornecedores, este relatório deve conter no mínimo as informações de: Código e Nome do Fornecedor, Ramos de Atividade, Documentação vinculada (Descrição do Documento, Data de Entrega e Data de Validade) e Dada de Inabilitação do Fornecedor (Data de Início, Motivo e Data de Termino da Inabilitação);

- **94.** Emitir o Relatório de Certificado de Registros Cadastrais (CRC) por Fornecedor ou faixa de fornecedores, contendo no mínimo: Fornecedor, Número do Registro Cadastral, CNPJ, Município, Endereço, Ramos de Atividade, Data de Emissão do CRC e Assinatura do Responsável;
- **95.** Emitir Relatório de Relação de Registros Cadastrais Vencidos por Período, o Relatório deve conter no mínimo: Fornecedor, Código do Registro Cadastral, Data de Cadastro e Data de Validade;
- **96.** Emitir Relatório de Relação de Documentos que estiverem vencidos informados no registro cadastral do fornecedor, este relatório deve ser emitido com filtro de data limite e deve conter no mínimo: Fornecedor, Documento e Data de Validade;
- **97.** Emitir Relatório de Relação dos Fornecedores Suspensos ou Inabilitados de acordo com o Registro Cadastral, o relatório deve ser emitido por Período e deve conter no mínimo: Fornecedor, Datas de Início e Fim da Inabilitação e o Motivo;
- **98.** Emitir Relatório dos Itens do Catálogo de Materiais ou Serviços, O relatório deve dar a opção de filtrar os itens por tipo (consumo, serviço ou permanente) e por código inicial e final dos itens. Ele deve mostrar no mínimo as informações: Código e Descrição do Item, Tipo (consumo, serviço ou permanente), Unidade de Medida e Descrição detalhada do item;
- **99.** Emitir Relatório de Quadro Demonstrativo de Preços por Cotação, o relatório deve conter, a lista de fornecedores registrados na cotação, as propostas destes fornecedores, e o resultado da classificação das propostas. O relatório deve mostrar a média das propostas dos fornecedores por item e total para auxiliar na decisão de valor para a reserva de dotação;
- **100.** Emitir Relatórios de Resultado de Cotação de Preços com classificação Global ou Por Item, o relatório deverá conter no mínimo: Número da Cotação, Fornecedor, Data da Cotação, Unidade Gestora e a Lista de Itens cotados, quantidade, unidade de medida e o valor total dos itens e total geral;
- **101.** Emitir Relatório de Comprovante de entrega de edital, este relatório deve conter no mínimo o Número do Processo, Ano e a Data de Emissão do Comprovante;
- **102.** Emitir Relatórios de Solicitação de compras, filtrando por período, por centro de custo ou por item. Este relatório deve mostrar no mínimo: Número da Solicitação, Centro de Custo, Data da Solicitação, Unidade Gestora e a Lista de Itens solicitados com suas quantidades;
- **103.** Emitir Relatório de Autorização de Solicitação de Compras, este relatório deve conter no mínimo o número da solicitação, o centro de custo, a unidade gestora, a ficha de dotação e os itens solicitados demonstrando a quantidade e unidade de medida, o relatório também deve reservar espaço para a assinatura do requisitante e do responsável pela autorização;
- **104.** Emitir Relatórios de Pesquisa de Preço com os itens de Solicitação ou da Cotação de Preços, o relatório deve demonstrar os itens com espaço para os fornecedores informarem o valor de cada item;
- **105.** Emitir Relatório de Ordem de Empenho, contendo no mínimo as informações: Número e Ano do Processo, Data de Homologação, Ficha de Dotação, Número da Reserva de Dotação, Fornecedor, Fonte de Recurso, Centro de Custo, Projeto, Elemento de Despesa, Subelemento, Aplicação, Convênio, Item de Despesa, Objeto da Licitação ou Compra, Solicitação, os dados dos itens adquiridos (Código do Item, Descrição do Item, Descrição Detalhada, Marca, Unidade de Medida, Quantidade, Valor Unitário, e Valor Total) e o Valor total a ser empenhado;
- **106.** Emitir Relatório de Contratos Administrados por Processo e fornecedor, o relatório deve conter no mínimo: Número do Contrato, Valor do Contrato, Período de Vigência, Processo de Compras, Ano e Fornecedor;
- **107.** Emitir Relatório de Relação de Fornecedores com participação em licitação por período, o relatório deve mostrar no mínimo: Fornecedor, Unidade Gestora, Processo, Ano, Modalidade, Critério de Julgamento e Data de Homologação;
- **108.** Emitir Relatório de Relação de Fornecedores que cotaram Materiais ou Serviços, o relatório deve ser emitido por faixa de Material/Serviços e deve conter no mínimo: Código e Descrição do Material/Serviço e Código e Descrição do Fornecedor;
- **109.** Emitir Relatório de Anexo de Edital contendo a Lista de itens do processo, o relatório deve conter no mínimo as informações: Número do Processo, Ano, Modalidade, Código e Descrição do Material/Serviço, Unidade de Medida e Quantidade;
- **110.** Emitir Relação e Processos em aberto por período, o relatório deve conter no mínimo: Processo, Ano, Modalidade, Critério de Julgamento, Data de Abertura e Unidade Gestora;
- **111.** Emitir Relação de Processos Finalizados por Período, o relatório deve mostrar no mínimo: Processo, Ano, Objeto, Fornecedor, Modalidade, Critério de Julgamento, Unidade Gestora, Valor e Data de Homologação;
- **112.** Emitir Relação de Processos Cancelados por período, contendo no mínimo: Processo, Ano, Modalidade e Unidade Gestora;
- **113.** Emitir Relação de Processos Anulados por período, contendo no mínimo: Processo, Ano, Ficha, Data da Reserva, Data da Anulação, Modalidade, Unidade Gestora e motivo da Anulação;
- **114.** Emitir Relatório de Demonstrativo de Despesa por Período, Centro de Custo, Fornecedor e Destino, este relatório deve conter no mínimo: Processo, Ano, Modalidade, Data de Homologação, Prorrogação (quando for o caso), Centro de Custo, Fornecedor, Unidade Gestora, Código e Descrição do Material, Unidade de medida, Quantidade, Valor Unitário e Valor Total. O relatório deve totalizar por Fornecedor, Por Processo e Total Geral do Período;
- **115.** Emitir Relatório de Demonstrativo de Despesa por Material/Serviço e Período, o relatório deve conter no mínimo: Código e Descrição do Material/Serviço, Unidade Gestora, Centro de Custo, Quantidade e Valor Total da Despesa por Centro de Custo, Total por Material/Serviço e Total Geral;
- **116.** Emitir Relatório de Demonstrativo de Despesa por Período, Centro de Custo e Material/Serviços, o relatório deve mostrar no mínimo: Centro de Custo, Unidade Gestora, Código e Descrição do Material/Serviço, a Quantidade e Valor Total da Despesa por Material, também deve totalizar os valores por Centro de Custo e Total Geral no Período;
- **117.** Emitir Relatório de Total Despesas por Modalidade e Período, o relatório deve mostrar no mínimo: Modalidade, Código e Descrição do Fornecedor, Unidade Gestora, e Valor Total por Fornecedor. O relatório deve totalizar os valores por modalidade e Total Geral por período;
- **118.** Emitir Relatório de Mapa Comparativo de Valores dos lances dos fornecedores nos processos, agrupando por Fornecedor e demonstrando os itens vencidos, o relatório deve mostrar: Processo, Ano, Modalidade, Objeto, Código e Descrição do Fornecedor, Código e Descrição do Material/Serviço, Valor Unitário, Quantidade, e Valor Total do Item, Totalizando o por Fornecedor;
- **119.** Emitir Relatório de Mapa Comparativo de Valores dos Lances dos fornecedores nos processos agrupando por Material/Serviço, demonstrando os fornecedores que deram lance e o vencedor de cada item. O relatório deve conter no mínimo: Processo, Ano, Modalidade, Objeto da Compra, Código e Descrição do Material/Serviço, Quantidade, Unidade de Medida, Código e Descrição do Fornecedor, Valor Unitário e Total por Fornecedor;
- **120.** Emitir Relatório de Ata de Pregão Presencial;
- **121.** Emitir Ata de Registro de Preços;
- **122.** Etiquetas para mala direta;
- **123.** Autorização de Fornecimento;
- **124.** Ordem de Serviço;
- **125.** Relação de contratos vigentes;
- **126.** Relação de contratos a vencer no mês;
- **127.** Relação de contratos a vencer no período;

#### **Rotinas Web**

- **128.** Possibilitar o registro de solicitações de compras e serviços em ambiente Web para uso em setores localizados fora da sede do ente.
- **129.** Possibilitar consulta ao SICAF a partir do sistema de compras e licitações, com base no CPF/CNPJ de fornecedores cadastrados no sistema.
- **130.** Possibilitar o envio de e-mail parametrizável com dados da cotação sem auxílio de software externo, para fornecedores indicados na cotação de preços, possibilitando que o fornecedor registre em uma página Web os valores de seus produtos, imprimindo ao final um relatório da cotação preenchida;

#### **Integração com Outros Sistemas/Módulos**

- **131.** Possuir um Catálogo de Materiais integrado com os sistemas de Almoxarifado, Frota e Patrimônio (materiais permanentes), contendo no mínimo: Código, Descrição Resumida, Descrição Detalhada, Relacionamento com Grupo de Materiais, Unidade de Medida, Tipo (Consumo, Permanente ou Serviço).
- **132.** O sistema deverá possuir cadastro de Unidade de Medida integrado com sistemas de Materiais e Patrimônio, contendo no mínimo: Código, Descrição da Unidade de Medida e Sigla.
- **133.** Possuir cadastro de Centro de Custo integrado com o sistema Contábil, Materiais/Almoxarifado e Patrimônio, quando integrado com o sistema Contábil não deverá permitir inserção de novos registros, o cadastro deverá conter no mínimo: Ano, Código e Descrição do Centro de Custo, Código e Descrição da Unidade Gestora.
- **134.** Possibilitar via tela de solicitação de compras, consulta ao saldo de dotação referente à Ficha de Dotação informada, quando integrado com o sistema contábil.
- **135.** O sistema deve permitir informar nas Solicitações de Compras as Fichas de Dotação Orçamentária que serão oneradas com as despesas do processo, utilizando estas fichas a rotina de processos deve permitir efetuar a reserva de dotação orçamentária no Sistema de Contabilidade Pública e Tesouraria, demonstrando a integração entre os sistemas;
- **136.** Permitir realizar a Reserva de Dotação do processo pela rotina de Parcelamento integrando com o sistema de Contabilidade, quando exportada a reserva de dotação pelo parcelamento, o sistema deve anular automaticamente a primeira reserva de dotação, caso haja.
- **137.** O módulo de Solicitações de Compras em ambiente Web deve ser integrado com o Sistema de Gestão de Compras e Licitações, para que seja possível consultar as solicitações em qualquer ambiente (Desktop e Web), também deve ser integrado com o sistema de execução orçamentária a fim de o usuário consultar o saldo de dotação para a ficha de dotação utilizada na solicitação.

## **CARACTERÍSTICAS ESPECÍFICAS DO SISTEMA DE CONTROLE INTERNO**

**Objetivo:** O Sistema de Controle Interno Web deve realizar o gerenciamento das rotinas de verificação orientadas pelo Tribunal de Contas do Estado de São Paulo, através de verificações automáticas em razão da importação dos arquivos "xml" gerados para atendimento do AUDESP (auditora eletrônica do TCE/SP) e verificações manuais, com a consequente emissão de Pareceres, para atendimento do quanto disposto na legislação de regência, em especial as Instruções 02/2016, do Tribunal de Contas do Estado de São Paulo.

## **Tecnologia Cliente ( Software )**

- **01.** O software deve dispor de interface totalmente 100% WEB (utilizado via browser) baseado em linguagem de desenvolvimento compatível com CSS 3.0 HTML 5.
- **02.** Suportar no mínimo os Browsers: Microsoft Internet Explorer 10.0, Firefox 27, Google Chrome 32 e Apple Safari 5.1.7 (ou versões superiores).
- **03.** O software deve utilizar apenas Standards de web internos aos Browsers, sem recursos a plug-ins externos como: flash, Java ou execução de programas de terceiros.
- **04.** Ser compatível com maior parte dos celulares com telas coloridas e suporte para internet, tais como: Android, Apple IOS e Windows Phone.
- **05.** Ser compatível com Tablets, suportando no mínimo o IPAD da Apple e Tablets com sistema operacional Android 4.0 (ou superior)
- **06.** Validar os dados de entradas, com objetivo de inibir falha na digitação das informações, onde deve destacar, de forma interativa para o usuário, o campo indicado com erro, possibilitando a reentrada dos dados válidos.
- **07.** Permitir acesso ilimitado de usuários.
- **08.** Possuir recurso de ordenação por qualquer coluna em telas que possuem exibição das informações em grades,
- **09.** Possuir recurso de aplicar e armazenar os filtros de pesquisa tornando estáticos na sessão do usuário, possibilitando o reaproveitamento dos filtros de pesquisa utilizados.
- **10.** Permitir realizar e acompanhar o suporte técnico diretamente no software com geração de número de protocolo de atendimento o qual será enviado para um e-mail devidamente cadastrado para registro da solicitação, servindo para acompanhamento das providências, possuir o registro de no mínimo das seguintes informações: assunto, tipo de ocorrência, relato da solicitação, prioridade (alta, baixa, etc).
- **11.** Possuir tecnologia que possibilite integrar os arquivos eletrônicos em formato XML, com estrutura estabelecida pelo AUDESP (Auditoria Eletrônica de Órgãos Públicos do Tribunal de Contas do Estado de São Paulo), devendo obrigatoriamente recepcionar os seguintes arquivos: Balancete Isolado Conta Contábil, Balancete Isolado Conta Corrente, Cadastros Contábeis e Peças de Planejamento. Cabe ressaltar, que todos os órgãos públicos municipais do Estado de São Paulo devem atender as INSTRUÇÕES Nº 02/2016 (TC-A-011476/026/16), que estabelecem que os dados e informações deverão ser prestadas de forma eletrônica em formato de arquivo XML, conforme especificações contidas no Manual técnico-operacional do Sistema AUDESP publicado na página da Internet do Tribunal de Contas do Estado de São Paulo. A partir da importação dos arquivos XML o software deverá efetuar a distribuição dos dados contábeis de natureza orçamentária, financeira e patrimonial para extrair as análises automáticas do controle interno, sendo essa a fonte de dados definida para análise dos quesitos de avaliações automáticas do controle interno, onde deve atender a metodologia do TCESP e expressar a fidedignidade das informações dos Órgãos Públicos, que foram ou serão remetidas ao AUDESP, permitindo assim, que sejam avaliados os dados a serem ou encaminhados ao Tribunal de Contas de Contas de São Paulo.

#### **Requisitos Técnicos**

- **01.** Permitir o registro de várias áreas setoriais de atuação pública, para atender as exigências para fiscalização contábil, financeira, orçamentária, operacional e patrimonial, na conformidade do Manual de Controle Interno publicado pelo Tribunal de Contas do Estado de São Paulo em Dezembro de 2016, objetivando atender o art. 70 da CF/88, Ato Normativo Nº 005/2016 – Procuradoria-Geral do Ministério Público de Contas, e as INSTRUÇÕES Nº 02/2016 – Tribunal de Contas do Estado de São Paulo;
- **02.** Atender no mínimo as seguintes áreas de atuação:
	- Sistema de Controle Interno;
	- Planejamento das Políticas Públicas Legislação Local;
	- Gestão Orçamentária Fiscalização e Legalidade;
	- Planejamento Cumprimento de Metas e Eficiência dos Resultados;
	- Operações de Créditos e Limite das Dívidas Consolidada e Mobiliária;
	- Restos a Pagar Inscrição e Controle;
	- Avais e Garantias Concessão e Controle;
	- Direitos e Haveres Tesouraria;
	- Direitos e Haveres Arrecadação, Dívida Ativa e Renúncia de Receitas;
	- Controle Patrimonial e Alienação de Ativos;
	- Repasses ao Terceiro Setor:
	- Despesas com Pessoal Limites e Concessão de Vantagens;
	- Tomada de Contas dos Ordenadores de Despesa, Recebedores, Tesoureiros, Pagadores ou Assemelhados;
	- Cumprimento dos Limites de Despesas do Legislativo;
	- Ensino Acompanhamento das Despesas e Aplicações Constitucionais;
	- Saúde Acompanhamento das Despesas e Aplicação Constitucional;
	- Compras, Licitações e Contratos Administrativos;
	- Acesso à Informação e Transparência das Contas Públicas;
	- Aplicação de Recursos Vinculados;
	- Encargos Sociais Adimplemento;
- **03.** Permitir parametrização dos quesitos de avaliações automáticos e ou manuais, que se enquadrem à realidade da administração ou que a administração julgar conveniente, de forma a padronizar a execução das checagens, alocados em cada área setorial, a fim de controlar com maior eficiência todos os procedimentos, objetivando o uso das mesmas nas avaliações do controle interno;

Possuir os seguintes controles nos quesitos de avaliações;

- Controle de Checagem (Define se o quesito recebe avaliação ou trata de um tópico de legenda)
- Controle de Apuração (Automática e/ou Manual);
- Controle de Resposta;
- Controle de Justificativa (Deve ser aferido exclusivamente com a condição da resposta).
- Controle de Periodicidade de Exame;
- Controle de Grau da Pergunta;
- Controle de Ordem de Impressão;
- **04.** Permitir cadastro de respostas, que podem ser feitas de forma manual ou automática. Para os quesitos de avaliações automáticas, o sistema deve buscar informações diretamente dos arquivos XML do

TCESP, atendendo as premissas das fórmulas dos demonstrativos do Tribunal de Contas do Estado de São Paulo;

- **05.** Permitir a vinculação de determinadas áreas setoriais com os responsáveis pela execução, de forma que outras pessoas não tenham acesso a tais quesitos de avaliações, proporcionando a segregação de avaliações aos seus respectivos responsáveis;
- **06.** Permitir registrar o parecer sintético do responsável da área setorial somente quando todos os quesitos de avaliações alocados para área setorial estiverem concluídos;
- **07.** Permitir ao Controle Interno o acompanhamento circunstanciado das aplicações dos dispositivos constitucionais, bem como da legislação complementar no que tange aos gastos com educação, saúde, gastos com pessoal, FUNDEB, Operações de créditos e limite da dívida consolidada;
- **08.** Permitir verificação de inconsistências apresentadas nos principais fluxos de controle, objetivando encontrar os prováveis erros e direcionar uma melhor tomada de decisão;
- **09.** Permitir que cada responsável pertinente a cada área setorial tenha acesso somente aos quesitos de avaliações credenciados;
- **10.** Permitir ao gestor do controle interno, visualizar todas as respostas das avaliações das demais áreas setoriais e assim tratar das inconsistências com os mesmos;
- **11.** Permitir ter o fluxo das inconsistências com os demais setores para que assim sejam tomadas as devidas providências com a sua respectiva situação: Concluído, Em Andamento, Aguardando Parecer Conclusivo;
- **12.** O sistema deve estar dimensionado e adaptado às NBCASP (Normas Brasileiras de Contabilidade Aplicáveis ao Setor Público);
- **13.** Permitir gerar formulário "Preventivo" para as áreas setoriais, com o objetivo de acautelar ou impedir a sequência de atos, para que assim sejam tomadas as providências com a respectiva situação dos quesitos de avaliação, objetivando a eficiência para conclusão do parecer do controle interno;
- **14.** Permitir anotar justificativa na avaliação dos quesitos, que deverão ser aferidas automaticamente conforme a resposta, atendendo a parametrização do cadastro de controle de resposta, para que assim seja condicionada a obrigatoriedade da explicação sob uma condição do item em exame;
- **15.** Permitir controlar a tempestividade (data início e data término) das respostas dos quesitos de avaliação para áreas setoriais;
- **16.** Permitir a estilização de novos quesitos de avaliações, simplificado ou completo, a fim de criar novos fluxos de controle, objetivando abrangência sob o controle interno;
- **17.** Permitir ao Controle Interno o cumprimento de sua missão para com a Administração Pública por meio de quesitos de avaliações que norteiam e orientam a efetiva atuação do Controle Interno;
- **18.** Permitir gerar e aferir a avaliação dos quesitos manuais, conforme a periodicidade da Administração;
- **19.** Permitir gerar relatório de avaliação do controle interno, aferindo a seleção dos quesitos "Automáticos", "Manuais" e ou "Ambos";
- **20.** Permitir registro dos históricos de avaliações do controle interno, permitindo as averiguações das informações dos pareces conclusivos processados;
- **21.** Permitir configuração de assinaturas individualizadas nos relatórios;
- **22.** Permitir cadastro de hipóteses de avaliação para um quesito automático, sendo possível vincular várias hipóteses de verificação para atender uma única análise. Ex.; Quesito de Avaliação: "Foram efetuadas previsões de repasses de duodécimos ao Legislativo que ultrapassam os limites definidos no art. 29-A, da CF. ?"; Sob essa avaliação temos várias hipóteses para atender o Artigo 29-A, da CF, a fim de

assegurar a percepção do repasse do duodécimo, em harmonia aos preceitos constitucionais, bem como aos princípios da legalidade e moralidade administrativa;

*Art. 2º O art. 29-A Constituição Federal.* 

- *I [-](http://www.planalto.gov.br/ccivil_03/constituicao/Constituicao.htm#art29ai.) 7% (sete por cento) para Municípios com população de até 100.000 (cem mil) habitantes;*
- *II - 6% (seis por cento) para Municípios com população entre 100.000 (cem mil) e 300.000 (trezentos mil) habitantes;*
- *III - 5% (cinco por cento) para Municípios com população entre 300.001 (trezentos mil e um) e 500.000 (quinhentos mil) habitantes;*
- *IV - 4,5% (quatro inteiros e cinco décimos por cento) para Municípios com população entre 500.001 (quinhentos mil e um) e 3.000.000 (três milhões) de habitantes;*
- *V - 4% (quatro por cento) para Municípios com população entre 3.000.001 (três milhões e um) e 8.000.000 (oito milhões) de habitantes;*
- *VI - 3,5% (três inteiros e cinco décimos por cento) para Municípios com população acima de 8.000.001 (oito milhões e um) habitantes.*
- **23.** Permitir registro de informações adicionais no cadastro da entidade tais como; Número de Habitantes do município, Salário do deputado estadual, percentual do limite suplementar da LOA, etc.
- **24.** Permitir parametrização de nota explicativa em cada quesito de avaliação automática, vinculado a uma hipótese de avaliação, a fim que possa exemplificar o memorial de cálculo aplicado na avaliação;
- **25.** Possuir cadastros pré-estabelecidos de quesitos de exames manuais, e permitir a administração julgar conveniente, e de forma a padronizar e criar os seus fluxos de controle com novos quesitos de avaliação para atender as áreas setoriais;
- **26.** Possuir no mínimo os quesitos de exames manuais pré-estabelecidos no Manual de Controle Interno publicado pelo Tribunal de Contas do Estado de São Paulo em Dezembro de 2016.
- **27.** Permitir emissão do parecer de controle interno somente dos itens manuais, e/ou somente emissão dos itens automáticos, e/ou somente emissão dos itens manuais e matemáticos.
- **28.** O parecer do controle interno deve exibir de forma visual métodos gráficos objetivando a fácil visualização do atendimento aos preceitos da legislação julgada pelo quesito de avaliação naquele momento.
- **29.** Possuir controle de complexidade que é vinculado a cada item permitindo configurar números de dias por complexidade a fim de limitar uma quantidade de dias que cada área setorial terá de responder os quesitos de avaliação gerados naquele período.
- **30.** A partir dos dados importados através do arquivo com extensão "xml", possibilitar a emissão dos seguintes relatórios:

## **Demonstrativos Gerenciais**

#### **Execução Orçamentária**

- Evolução da Receita Prevista, Atualizada e Arrecadada
- Tabela e gráfico de evolução da receita prevista;
- Tabela e gráfico de evolução da receita atualizada;
- Tabela e gráfico de evolução da receita arrecadada; **Distribuição das Principais Receitas**
- Tabela e gráfico de distribuição das principais receitas;

- Tabela e gráfico de distribuição das receitas correntes, de capital e intraorçamentárias.

## **Evolução das Principais Receitas**

- Tabela e gráfico da receita de IPTU;
- Tabela e gráfico da receita de ISSQN;
- Tabela e gráfico da receita de FUNDEB;
- Tabela e gráfico da receita de FPM;
- Tabela e gráfico da receita de ICMS;
- Tabela e gráfico da receita de IPVA;
- Tabela e gráfico das demais receitas correntes;
- Tabela e gráfico das receitas de dedução;
- Tabela e gráfico das receitas de capital;
- Tabela e gráfico das receitas intra-orçamentárias;

## **Evolução da Despesa Fixada, Atualizada e Empenhada**

- Tabela e gráfico da despesa fixada;
- Tabela e gráfico da despesa atualizada;
- Tabela e gráfico da despesa empenhada;

## **Análise Orçamentária por Categoria Econômica**

- Tabela das receitas e das despesas por categoria econômica;
- Demonstrativo da comparação da receita prevista com a arrecadada;
- Demonstrativo das despesas previstas com as despesas realizadas; **Mensal da Despesa no exercício**
- Tabela mensal da despesa empenhada, liquidada e paga;
- Gráfico da despesa empenhada, liquidada e paga mensalmente;
- Gráfico de empenhos liquidados e não liquidados a pagar por mês; **Despesa por Função Sub-Função**
- Tabela da despesa no exercício por função e sub-função;
- Gráfico de controle de saldo de dotações por função;
- Gráfico de despesa empenhada, liquidada e paga por função;
- Gráfico de empenhos liquidados e não liquidados a pagar, por função; **Despesa por Categoria Econômica e Elemento de Despesa**
- Tabela da despesa no exercício por categoria econômica e elemento de despesa;
- Gráfico de controle de saldo de dotações por categoria econômica;
- Gráfico de despesas empenhadas, liquidadas e pagas por categoria econômica;
- Gráfico de empenhos liquidados e não liquidados a pagar, por categoria econômica; **Despesa por Fonte de Recurso**
- Tabela da despesa no exercício por fonte de recurso;
- Gráfico de despesa empenhada, liquidada e paga por fonte de recurso;
- Gráfico de empenhos liquidados e não liquidados a pagar, por fonte de recurso;

## **Restos a Pagar**

## **Restos a Pagar Mensal**

- Tabela mensal dos restos a pagar no exercício;
- Gráfico de empenhos de restos a pagar pagos e cancelados;
- Gráfico de empenhos de restos a pagar comparados com disponibilidades financeiras;

## **Restos a Pagar por Função e Sub-Função**

- Tabela dos restos a pagar por função e sub-função;
- Gráficos dos empenhos de restos a pagar pagos e cancelados por função;
- Gráficos dos empenhos de restos a pagar, pendentes de pagamento, por função; **Restos a Pagar por Categoria Econômica e Elemento de Despesa**
- Tabela dos restos a pagar por categoria econômica e elemento de despesa; elecação dos empenhos de restos a pagar pagos e cancelados por categoria entre econômica e elemento de despesa;
- Gráficos dos empenhos de restos a pagar, pendentes de pagamento, por categoria econômica e elemento de despesa;

## **Restos a Pagar por Fonte de Recurso**

- Tabela dos restos a pagar por fonte de recurso;
- Gráficos dos empenhos de restos a pagar pagos e cancelados por fonte de recurso;
- Gráficos dos empenhos de restos a pagar, pendentes de pagamento, por fonte de recurso; **Financeiro**

#### **Análise Financeira**

- Tabela mensal da receita arrecadada, despesas do exercício e despesas de restos a pagar de exercícios anteriores comparados às disponibilidades financeiras;
- Gráfico do comportamento da despesa x receita;
- Gráfico do comportamento de toda a despesa a pagar x disponibilidades financeiras; **Aplicação na Saúde**

## **Evolução da Aplicação na Saúde com Recursos Próprios**

- Tabela da receita e despesas em ações da saúde;
- Gráfico de evolução da receita de impostos para aplicação na saúde;
- Gráfico de evolução da aplicação na saúde pela despesa empenhada;
- Gráfico de evolução da aplicação na saúde pela despesa liquidada;
- Gráfico de evolução da aplicação na saúde pela despesa paga; **Aplicação na Educação Evolução da Aplicação na Educação com Recursos do FUNDEB** 
	- Tabela da receita e despesa para apuração da aplicação na educação com recursos do FUNDEB;
- Gráfico da evolução da receita do FUNDEB para fins de aplicação 40%-60%; Gráfico das aplicações na educação dom recursos do FUNDEB 40%-60% pela despesa empenhada;
- Gráfico das aplicações na educação dom recursos do FUNDEB 40%-60% pela despesa liquidada;
- Gráfico das aplicações na educação dom recursos do FUNDEB 40%-60% pela despesa paga;
- Gráfico das aplicações na educação dom recursos do FUNDEB 40% pela despesa empenhada;
- Gráfico das aplicações na educação dom recursos do FUNDEB 40% pela despesa liquidada;
- Gráfico das aplicações na educação dom recursos do FUNDEB 40% pela despesa paga;
- Gráfico das aplicações na educação dom recursos do FUNDEB 60% pela despesa empenhada;
- Gráfico das aplicações na educação dom recursos do FUNDEB 60% pela despesa liquidada;
- Gráfico das aplicações na educação dom recursos do FUNDEB 60% pela despesa paga;

#### **Evolução da Aplicação na Educação com Recursos Próprios**

- Tabela da receita e despesas para aplicação na educação com recursos próprios;
- Gráfico de evolução da receita de impostos para aplicação na educação 25%;
- Gráfico de evolução da aplicação na educação pela despesa empenhada;
- Gráfico de evolução da aplicação na educação pela despesa liquidada;

- Gráfico de evolução da aplicação na educação pela despesa paga; **Pessoal** 

# **Evolução da Receita Corrente Líquida nos últimos 12 (doze) meses**

- Tabela da Receita Corrente Líquida realizada nos últimos 12 meses;
- Gráfico da evolução da Receita Corrente Líquida realizada nos últimos 12 meses; **Evolução das Despesas com Pessoal nos últimos 12 (doze) meses**
- Tabela da despesa líquida de pessoal nos últimos 12 meses;
- Gráfico da evolução da despesa líquida de pessoal nos últimos 12 meses;

### **AUDESP**

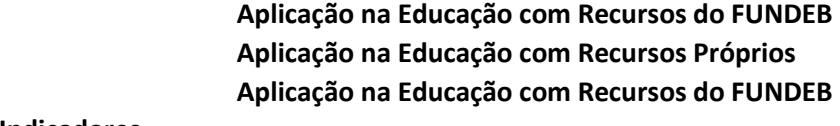

#### **Indicadores**

**Resumo dos principais indicadores** 

**ANEXO II PROPOSTA COMERCIAL**

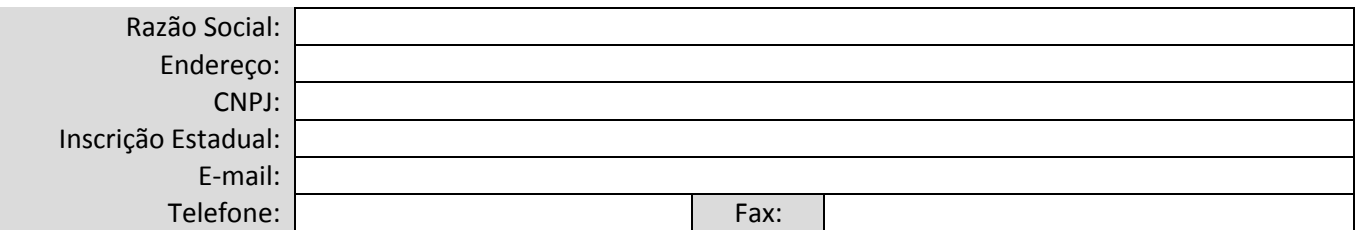

Prezados Senhores:

Após analisarmos as condições estabelecidas nesta licitação, declaramos estar de acordo com as mesmas e propomos executar, sob nossa integral responsabilidade o objeto da presente licitação, supra referida, de acordo com os valores ofertados abaixo:

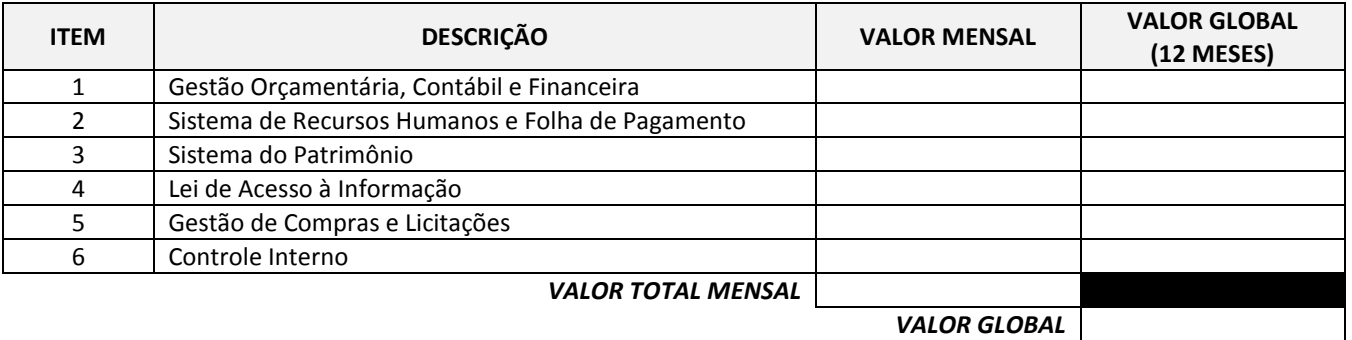

- A presente proposta é válida pelo prazo de 60 (sessenta) dias, contando a partir da data de sua apresentação.
- Dados da pessoa responsável pela assinatura do contrato: Nome:

RG:

CPF:

Cargo/Função:

 Dados Bancários: Nome do Banco: Agência:

Conta Corrente:

(Cidade do licitante), \_\_\_\_\_\_ de \_\_\_\_\_\_\_\_\_\_\_\_\_\_\_\_\_ de 2017.

\_\_\_\_\_\_\_\_\_\_\_\_\_\_\_\_\_\_\_\_\_\_\_\_\_\_\_\_\_\_\_\_\_\_\_\_\_\_\_\_\_\_\_\_ **(Razão Social do Licitante) (Cargo que Exerce) ANEXO III MODELO DE CARTA DE CREDENCIAMENTO**

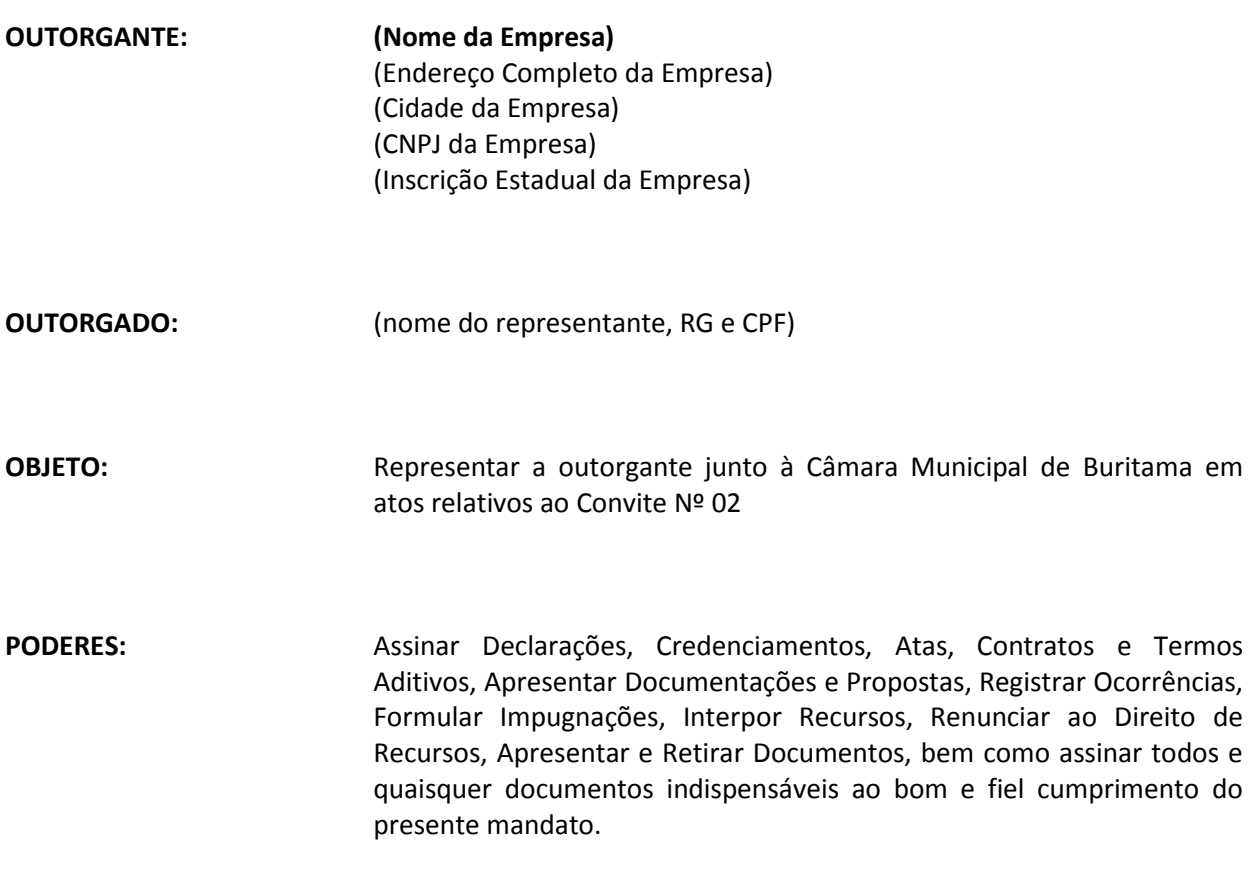

(local e data)

(Razão Social, Nome e Cargo do Declarante)

\_\_\_\_\_\_\_\_\_\_\_\_\_\_\_\_\_\_\_\_\_\_\_\_\_\_\_\_\_\_\_\_\_\_\_\_\_\_\_\_\_\_\_\_\_

A ............................................................., inscrita no CNPJ nº ................................................, situada em.......................................................nº ........, na cidade de ......................... Estado de ..............................., por intermédio de seu representante legal, Sr(a) ............................................, portador da carteira de identidade nº .................................., e do CPF nº .............................................., DECLARA, para fins de direito que pretende postergar a comprovação da regularidade fiscal para o momento oportuno, conforme estabelecido no edital, e ter preferência no critério de desempate quando do julgamento das propostas, nos termos da Lei Complementar nº 123 de 14 de dezembro de 2006.

................................., ...... de ................de 2017.

Nome e assinatura do responsável pela empresa

\_\_\_\_\_\_\_\_\_\_\_\_\_\_\_\_\_\_\_\_\_\_\_\_\_\_\_\_\_\_\_\_\_\_\_\_\_\_\_\_\_\_\_\_\_\_\_\_

**ANEXO V MODELO DE TERMO DE COMPROMISSO DE CONVERSÃO DA BASE DE DADOS** **À CÂMARA MUNICIPAL DE BURITAMA CONVITE N.º 02/2017**

## **Ref.: Declaração**

A empresa ..........................................., inscrita no CNPJ sob nº .........................., sediada em ..................................... n°.........., à Rua .................................., por seu representante legal e ou procurador Sr. .......................... (qualificação), portador do RG nº ........................, inscrito no CPF/MF sob nº ................................**DECLARA** expressamente, para os fins de Direito e sob as penas da lei e que, fará a conversão em no máximo 30 (trinta) dias, mediante a engenharia reversa dos dados dos Sistemas de Gestão Orçamentária, Contábil e Financeira, Sistema de Recursos Humanos e Folha de Pagamento, Sistema do Patrimônio, Lei de Acesso à Informação, Gestão de Compras e Licitações e Controle Interno, possibilitando que a Contratante disponha no novo sistema do histórico de informações dos últimos 5 (cinco) anos anteriores, sejam elas relacionadas a dados cadastrais ou movimentações.

Declaramos ainda que assumimos total responsabilidade pela referida conversão para que os Sistemas ofertados por nossa empresa atenda às condições previstas nesta proposta.

(Dados da Declarante, inclusive Razão Social)

.................................,...... de................de 2017.

## **ANEXO VI MINUTA DE CONTRATO**

**CONTRATO PÚBLICO FIRMADO ENTRE A CÂMARA MUNICIPAL DE BURITAMA E A EMPRESA............................................................**

A CÂMARA MUNICIPAL DE BURITAMA, Estado de São Paulo, entidade de direito público interno, com sede na Avenida Benedito Alves Rangel, 1500, inscrita no CNPJ sob o nº 51.102.341/0001-09, neste ato representado pelo Exmo. Sr. Jélvis Ailton de Souza Scacalossi, portador dos documentos RG n.º 21.257.485-SSP/SP e CPF n.º 137.060.218-97, daqui por diante denominada **CONTRATANTE**, e a empresa ...................... com sede na ........., na cidade de ..........., Estado de ..........., inscrita no CGC/MF sob o nº ................... e neste ato representada pelo Sr. ........., ...., ....., ........., residente e domiciliado na ............., na cidade de ..............., Estado de ............. portador do RG .......... e CPF ................., daqui por diante denominada **CONTRATADA**, têm entre si justo e acertado, conforme cláusulas abaixo:

#### **CLÁUSULA PRIMEIRA - DO OBJETO**

1.1. Contratação de empresa especializada para Prestação de Serviços de Licença de Uso de Programas de Informática (Softwares) por prazo determinado, abrangendo Instalação, Conversão, Manutenção e Treinamento dos Sistemas de Gestão Orçamentária, Contábil e Financeira, Sistema de Recursos Humanos e Folha de Pagamento, Sistema do Patrimônio, Lei de Acesso à Informação, Gestão de Compras e Licitações e Controle Interno, em conformidade com o ANEXO I - Especificações Funcionais dos Sistemas do Edital.

#### **CLÁUSULA SEGUNDA – DA UTILIZAÇÃO**

2.1. Os Sistemas mencionados neste contrato serão instalados no servidor designado pela contratante sem a limitação de acessos externos via internet.

#### **CLÁUSULA TERCEIRA – DAS OBRIGAÇÕES DA CONTRATADA**

3.1. Instalar nas dependências da CONTRATANTE os Sistemas licitados, de acordo com as exigências do Edital.

3.2. Manter os técnicos do CONTRATANTE, encarregados de acompanharem os trabalhos, totalmente inteirados do andamento do projeto, prestando-lhe as informações necessárias.

#### **CLÁUSULA QUARTA – DA CONFIGURAÇÃO DA MANUTENÇÃO**

Entendida manutenção como a obrigação de se manter os sistemas de acordo com as especificações deste instrumento, é competência da **CONTRATADA**:

4.1. Corrigir eventuais falhas dos sistemas, desde que originados por erro ou defeito de funcionamento do mesmo durante a vigência do contrato.

4.2. Dar assistência na operação dos sistemas via telefone e acesso remoto (e-mail ou sistema de atendimento via Internet).

4.3. Prestar auxílio na recuperação dos sistemas em possíveis problemas originados por queda de energia, falha do equipamento ou falha de operação, desde que o **CONTRATANTE** mantenha Backup's adequados para satisfazer as necessidades de segurança.

4.4. Alterar os Sistemas ofertados em função de mudanças legais nos casos da moeda, alteração de legislação, desde que tais mudanças não influenciem diretamente na estrutura básica dos sistemas.

#### **CLÁUSULA QUINTA – DAS OBRIGAÇÕES DO CONTRATANTE**

5.1. Facilitar o acesso dos técnicos da **CONTRATADA**, as áreas de trabalho, registros, documentação e demais informações necessárias ao bom desempenho das atividades pertinentes a este contrato;

5.2. Responsabilizar-se pela supervisão, gerência e controle de utilização do sistema licenciado incluindo:

5.2.1. Assegurar uma configuração adequada dos equipamentos para a instalação e funcionamento dos Sistemas.

5.2.2. Manter BACKUP adequado para satisfazer as necessidades de segurança, assim como "restart" e recuperação no caso de falha de máquina.

5.2.3. Dar prioridade aos técnicos da contratada na utilização do equipamento da contratante quando da visita técnica dos mesmos.

5.2.4. Designar um servidor com conhecimento básico no ambiente operacional Windows e em Internet, ficando sob sua responsabilidade a supervisão do projeto.

#### **CLÁUSULA SEXTA - DOS PREÇOS E CONDIÇÕES DE PAGAMENTO**

6.1. Os serviços do objeto do contrato serão pagos da seguinte forma:

6.1.1. O pagamento da implantação, Licenciamento de Uso dos Sistemas, incluindo os serviços de Instalação, Conversão, Treinamento e Manutenção dos Softwares, serão pagos em 12 (doze) parcelas mensais, mediante a apresentação da Nota Fiscal.

#### **CLÁUSULA SÉTIMA – DOS RECURSOS FINANCEIROS**

7.1. As despesas correrão por conta da Dotação Orçamentária – 33903900-01 – Outros Serviços Terceiros Pessoa Jurídica, suplementadas se necessário.

#### **CLÁUSULA OITAVA – DO VALOR DO CONTRATO**

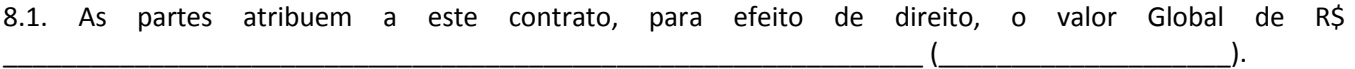

8.2. A **CONTRATADA** fica obrigada a aceitar, nas mesmas condições, contratuais os acréscimos ou supressões que se fizerem necessários, relativamente aos serviços objeto do presente certame, até 25% (vinte e cinco por cento) do valor inicial do contrato, conforme Artigo 65, parágrafo 1º da Lei Federal nº 8.666/93.

## **CLÁUSULA NONA – DOS PRAZOS**

9.1. O prazo de vigência do contrato será de 12 (doze) meses contados da data de sua assinatura, obedecido ao disposto no inciso IV do artigo 57 da Lei 8.666/93.

## **CLÁUSULA DÉCIMA - DA ACEITAÇÃO DAS PARTES**

10.1. O CONTRATANTE aceitará os sistemas, uma vez instalados de acordo com as especificações, normas e demais condições estabelecidas neste instrumento. Para tanto será elaborado um termo de instalação que será assinado pelo CONTRATANTE, por ocasião de entrega dos Sistemas licitados neste certame.

10.2. Não obstante aos termos mencionados no parágrafo anterior, as rotinas que vieram a ser utilizadas após esse procedimento, tais como correções de erros de Sistemas, serão garantidas pela **CONTRATADA** desde que estejam previsto nos serviços licitados por este contrato e que não incorram no estabelecido na cláusula 5ª.

10.2.1. Outras rotinas ou funcionalidades não previstas nesse certame, serão negociadas entre as partes de acordo com emissão da respectiva Nota Fiscal de prestação do serviço.

## **CLÁUSULA DÉCIMA PRIMEIRA – DO REAJUSTE**

11.1. Em conformidade com a legislação vigente, em especial na Lei Federal nº 10.192, de 14/02/01, o reajuste de preços deverá ser anual, portanto, caso haja prorrogação do contrato, o reajuste será feito com base no índice acumulado do IGP-M da FGV (Fundação Getúlio Vargas), considerada como data base à data de apresentação das propostas.

11.2. Na hipótese das medidas econômicas vigentes serem revisadas pelo Governo Federal a Câmara Municipal de Buritama, adotará as normas que vierem a ser implantadas. **CLÁUSULA DÉCIMA SEGUNDA – DA RESCISÃO**

12.1. O presente contrato poderá ser rescindindo, pelos motivos elencados no artigo 77 e no artigo 78 combinado com o artigo 79 da Lei Federal 8.666/93 que rege a presente contratação, com as consequências contratuais e previstas nesta lei.

#### **CLÁUSULA DÉCIMA TERCEIRA – DAS PENALIDADES**

13.1. Se ficar comprovada a existência de irregularidade ou ocorrer inadimplência contratual de que possa ser responsabilizada a licitante, a mesma ficará, conforme o caso, sujeita às seguintes penalidades e sanções:

13.1.1. Advertência;

13.1.2. Multa de 10% (dez por cento) sobre o valor global da proposta;

13.1.3. Suspensão temporária de participação em licitação e impedimento de contratar com a Câmara Municipal de Buritama pelo prazo de até 02 (dois) anos consecutivos;

13.1.4. Declaração de inidoneidade para licitar ou contratar com a Câmara Municipal de Buritama, enquanto perdurarem os motivos determinantes da punição, ou até que seja promovida a sua reabilitação perante a Câmara Municipal de Buritama.

## **CLÁUSULA DÉCIMA QUARTA - DAS DISPOSIÇÕES GERAIS**

14.1. Fazem parte integrante do presente contrato, como se nele estivessem transcritos, o Edital, seus Anexos e a proposta da CONTRATADA.

## **CLÁUSULA DÉCIMA QUINTA - DO FORO**

15.1. As partes elegem o foro do Município de Buritama como competente para dirimir quaisquer questões oriundas do presente instrumento, com renúncia expressa de qualquer outro, por mais privilegiado que seja.

Buritama, \_\_\_ de \_\_\_\_\_\_\_\_ de 2017.

**Pela Contratante:**

JÉLVIS AITON DE SOUZA SCACALOSSI Presidente

**Pela Contratada:**

(nome da pessoa que assinará pela contratada)

**Testemunhas:**

(NOME) (NOME) (RG) (RG)